UNIVERSIDAD TÉCNICA PARTICULAR DE LOJA<br>La Universidad Católica de Loja

# TITULACIÓN DE INGENIERO EN ELECTRÓNICA Y **TELECOMUNICACIONES**

# Desarrollo de un sistema de procesamiento de imágenes cerebrales basado en las herramientas AAL y Anatomy

Trabajo de fin de titulación

# **AUTORES:**

Villamagua Conza Luis Miguel Álvarez Jiménez José Eduardo

# **DIRECTOR:**

Aguirre Reyes Daniel Fernando, Mgs.

# $LOJA - ECUADOR$

2012

# **CERTIFICACIÓN: ACEPTACIÓN DE TRABAJO DE FIN DE TITULACIÓN**

Loja, 20 de Junio de 2012

Mgs. Daniel Fernando Aguirre Reyes Titulación de Ingeniero en Electrónica y Telecomunicaciones

Dejo constancia de haber revisado y estar de acuerdo con el proyecto de fin de titulación denominado: "Desarrollo de un sistema de procesamiento de imágenes cerebrales basado en las herramientas AAL y Anatomy".

Presentado por: Villamagua Conza Luis Miguel Álvarez Jiménez José Eduardo

Particular que comunico para los fines legales pertinentes.

---------------------------------------- Mgs. Daniel Fernando Aguirre Reyes

Visto Bueno del Coordinador (E) de la Titulación

F)………………………………… Ing. Jorge Luis Jaramillo Pacheco

COORDINADOR (E) DE LA TITULACION DE ELECTRÓNICA Y TELECOMUNICACIONES

Junio 2012

# **CESIÓN DE DERECHOS**

Luis Miguel Villamagua Conza y José Eduardo Álvarez Jiménez declaramos ser autores del presente trabajo y eximimos expresamente a la Universidad Técnica Particular de Loja y a sus representantes legales de posibles reclamos o acciones legales.

Adicionalmente declaramos conocer y aceptar la disposición del Art. 67 del Estatuto Orgánico de la Universidad Técnica Particular de Loja que su parte pertinente textualmente dice: "Forman parte del patrimonio de la Universidad la propiedad intelectual de investigaciones, trabajos científicos o técnicos y tesis de grado que se realicen a través, o con el apoyo financiero, académico o institucional (operativos) de la Universidad".

 **……………………… …………………………….** 

Los Autores

**Luis Miguel Villamagua Conza José Eduardo Álvarez Jiménez** 

# **AUTORÍA**

Las ideas, opiniones, conclusiones, recomendaciones y más contenidos expuestos en el presente informe de tesis son de absoluta responsabilidad de los autores.

 **.…………………….. …………………………….** 

 **Luis Miguel Villamagua Conza José Eduardo Álvarez Jiménez** 

# **DEDICATORIA**

A Dios y a mi madre.

Villamagua Conza Luis Miguel

Dedico este trabajo a mi familia, en especial a mis padres; gracias a su apoyo y constancia hacia mí.

Álvarez Jiménez José Eduardo

# **AGRADECIMIENTOS**

Queremos agradecer muy especialmente a nuestras familias que nos apoyaran en este nuevo proyecto; ayudándonos en las dificultades y celebrando nuestros logros.

Agradecemos a nuestro profesor guía Daniel Aguirre, quien nos dio su apoyo y consejos para lograr un buen resultado en este trabajo.

Por último, le agradecemos a Dios por haber estado siempre presente a lo largo de nuestra carrera profesional y especialmente en la elaboración de nuestro proyecto de tesis.

Luis Villamagua y Eduardo Álvarez

# **TABLA DE CONTENIDOS**

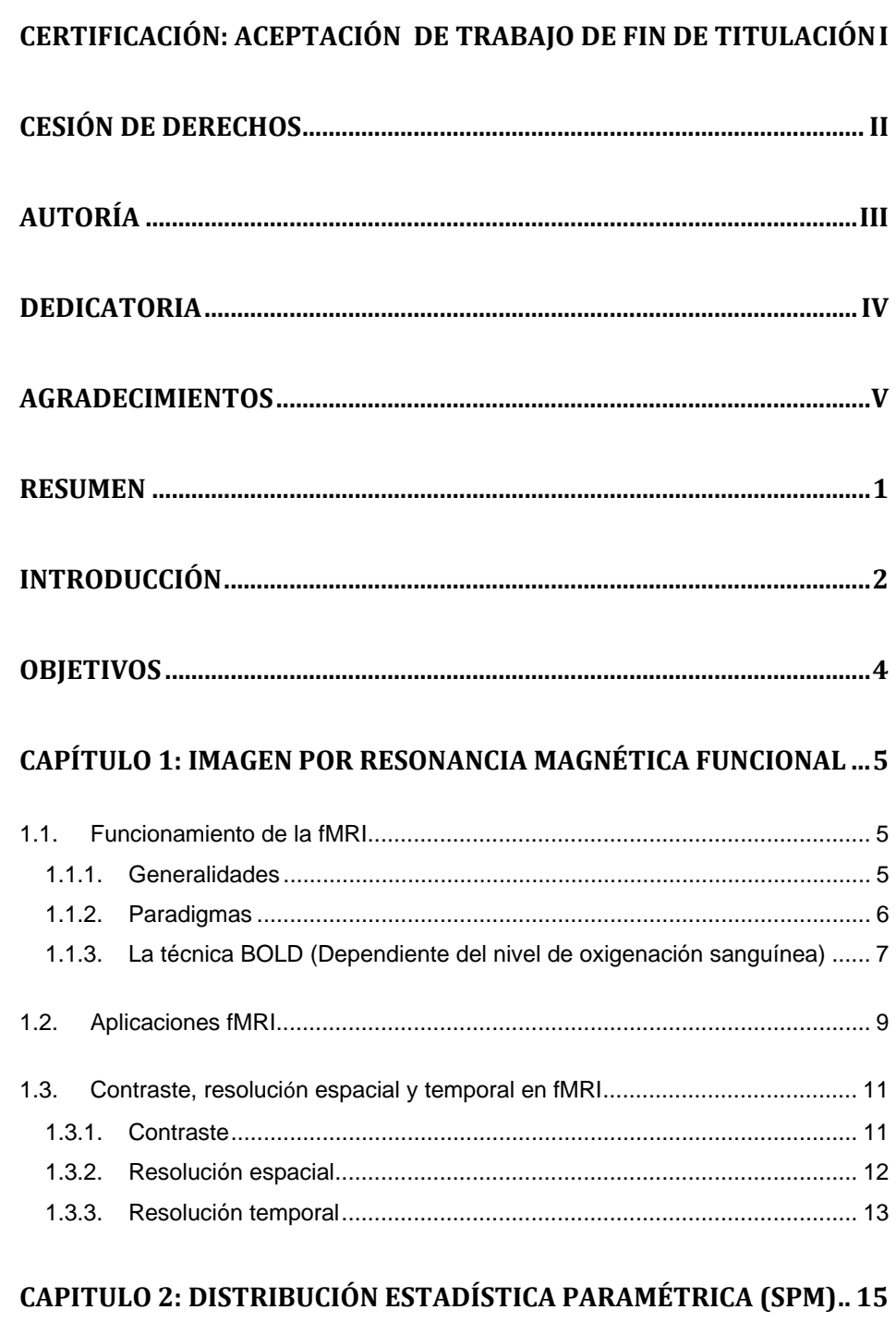

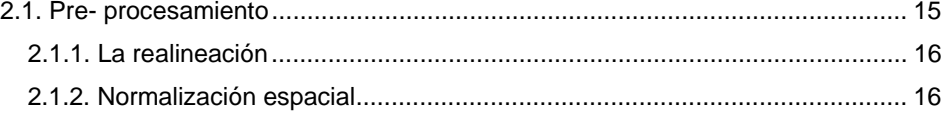

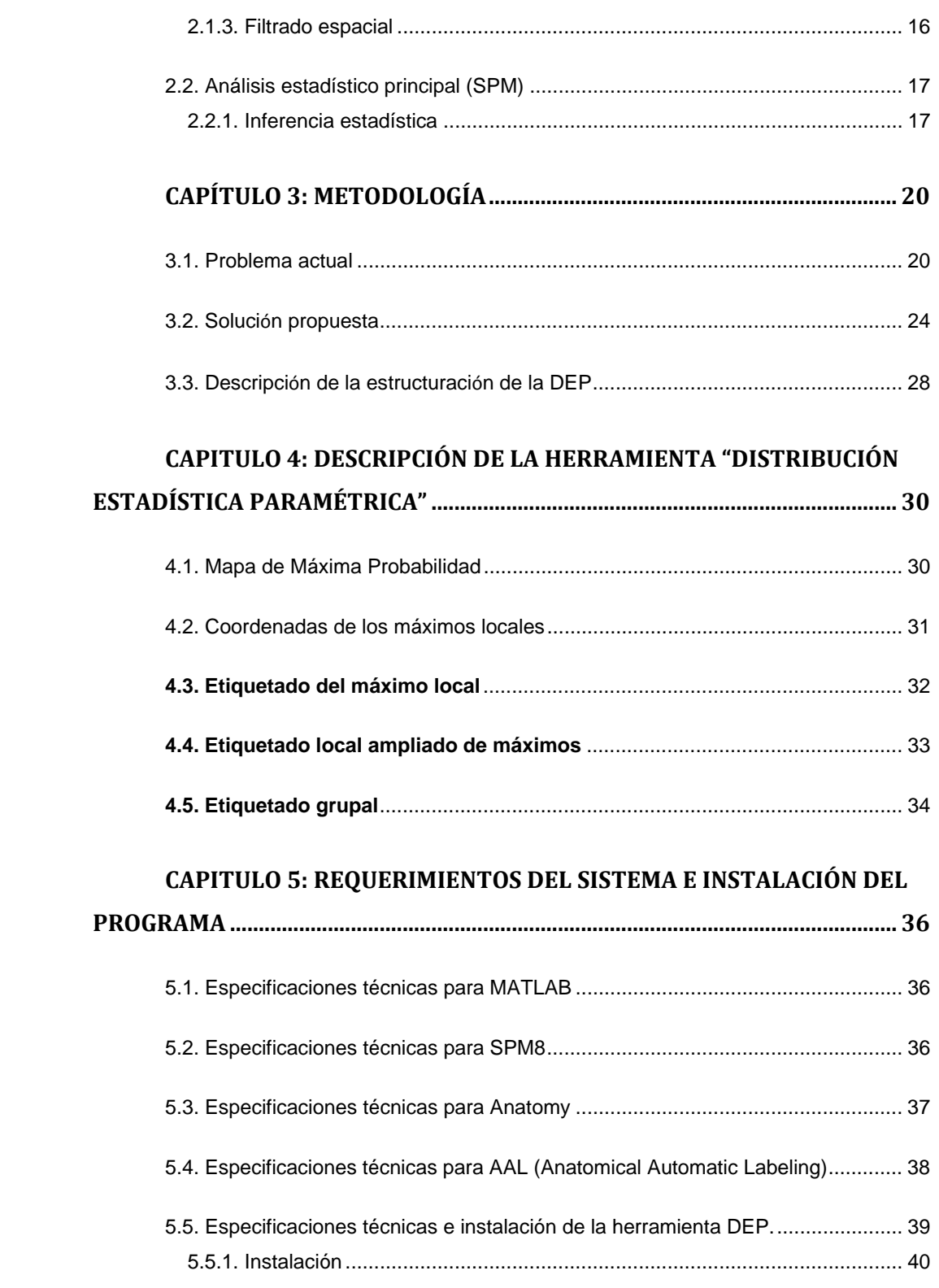

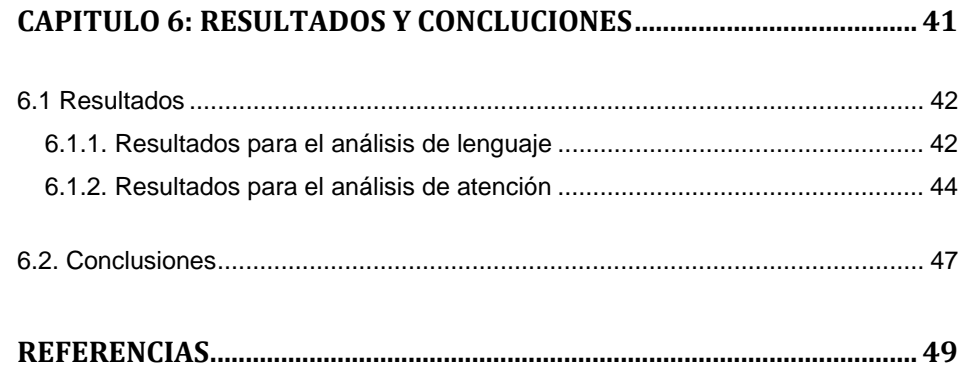

# **Tabla de Figuras**

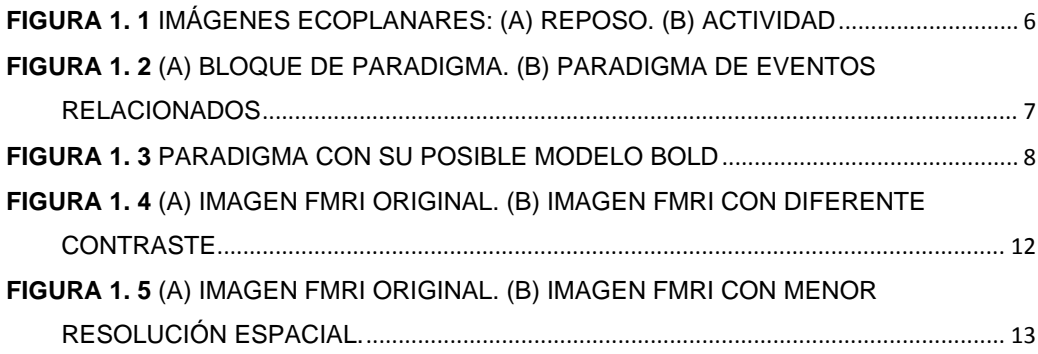

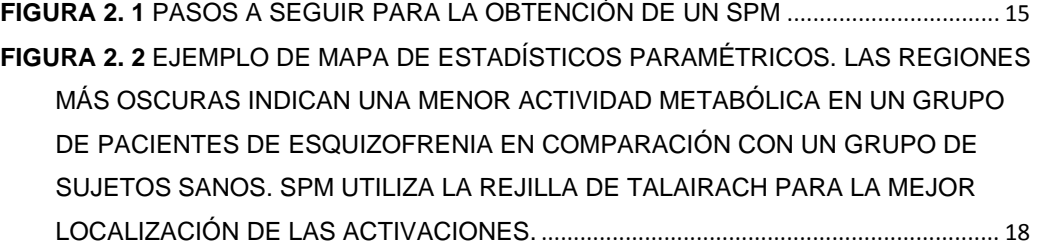

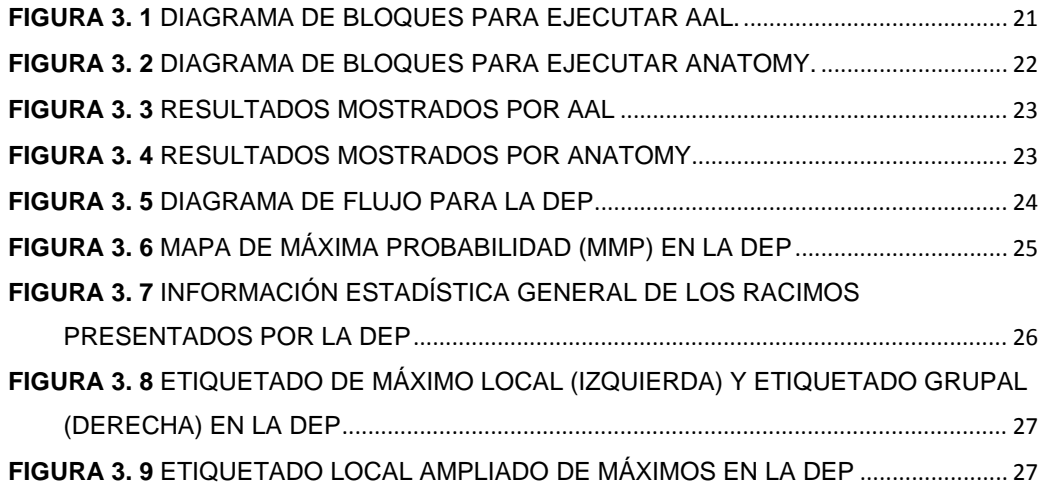

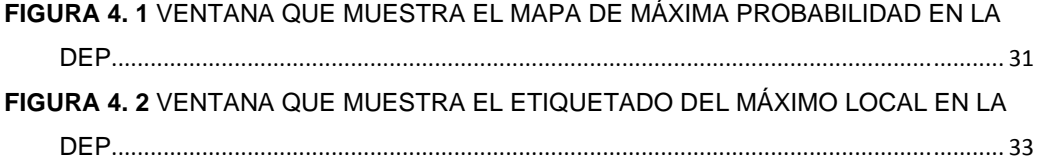

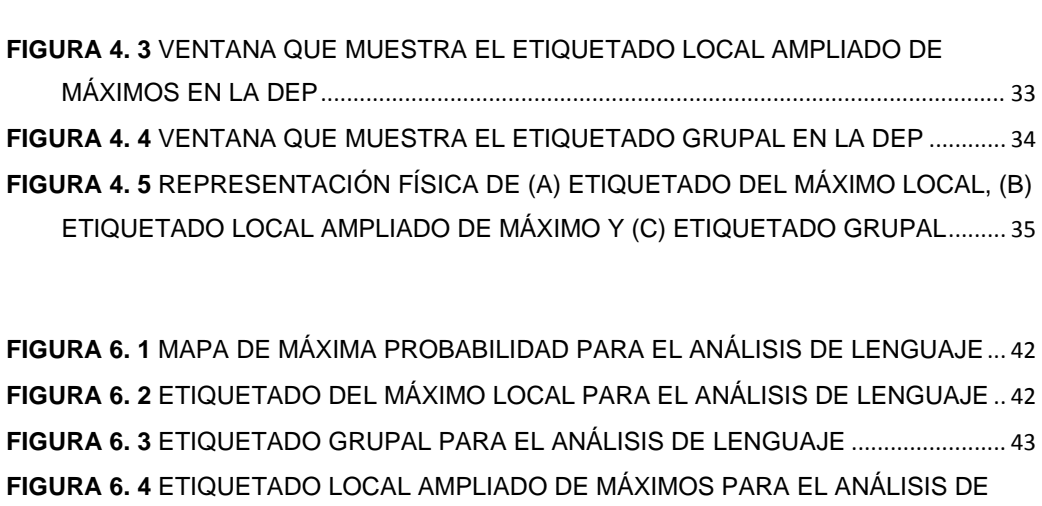

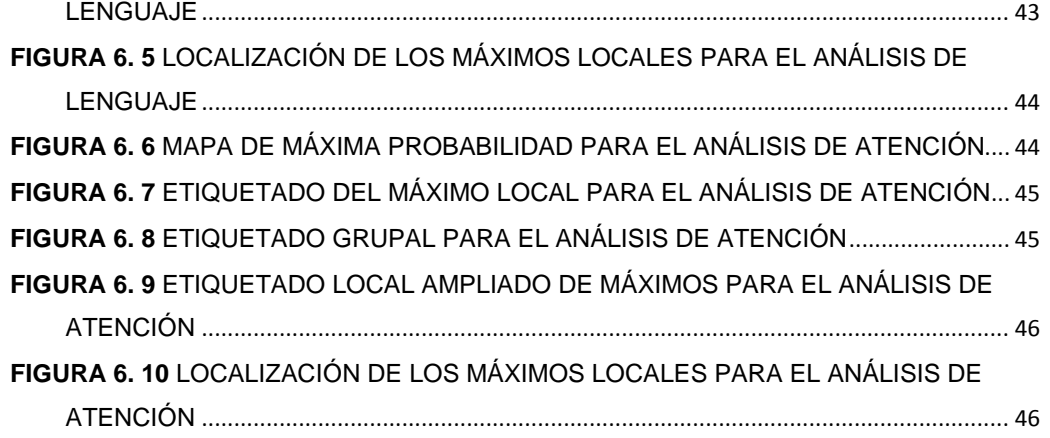

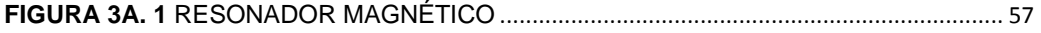

# **Lista de Tablas**

**TABLA 4. 1**MAPAS PROBABILÍSTICOS EN LOS CUALES SE BASA EN MAPA MMP...... 30

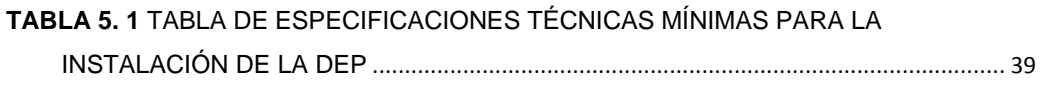

**TABLA 1A. 1** 45 ETIQUETAS DE PARCELACIÓN................................................................... 54

#### **RESUMEN**

Con el presente trabajo se hace posible la estructuración de un software que permite la detección de las zonas con mayor activación neuronal en imágenes de la corteza cerebral del ser humano. A esta nueva herramienta la conocemos como "Distribución Estadística Paramétrica" o DEP y su objetivo principal es, permitir a los médicos de la Unidad Médica Familiar (UMF) de la UTPL superar los dos inconvenientes a los que se enfrentaban cuando utilizaban las herramientas AAL (de sus siglas en inglés Anatomic Automatic Labeling) y Anatomy por separado, estos son: (1) La desordenada y no legible forma de presentar los resultados del análisis, y (2) la repetitiva ejecución de las herramientas que tenían que llevar a cabo los usuarios para poder obtener suficiente información para la generación de sus diagnósticos. Estos dos inconvenientes combinados generaban molestia, desagrado y pérdida de tiempo para los usuarios de las dos herramientas. Por consiguiente, los resultados presentados por la DEP están organizados de forma coherente y ordenada, permitiendo a los médicos proporcionar un diagnóstico de manera fácil, rápida y concisa.

# **INTRODUCCIÓN**

Desde hace décadas se sabe que existe un cierto grado de localización de las funciones en el cerebro humano, como lo indican los efectos de una lesión por golpe (trauma) a nivel del cráneo [1], [2]. Los trabajos que se realizaron a mediados del siglo XX, en particular la estimulación cortical directa de los pacientes durante la neurocirugía, confirmó y además sugirió que el grado y la especificidad de la localización como de la función en el cerebro era mucho mayor de lo que se había imaginado [6]. Sin embargo, uno de los inconvenientes principales con los datos obtenidos en función de las lesiones y estimulación directa era su total dependencia a cerebros de pacientes con traumas (por definición conocidos como "cerebros dañados" [6]). Esto sin lugar a duda no permitía obtener un claro diagnóstico de lo que pasaba dentro del cerebro del individuo. Durante la segunda mitad del siglo XX [1], [7], se desarrolló una colección de herramientas no-invasivas para la evaluación y localización de la función del cerebro humano en voluntarios sanos, llegando a lo que a menudo se denomina como "Mapeo Cerebral" [6]. Esta herramienta se ha venido desarrollando con rapidez y actualmente es conocida como "resonancia magnética funcional" (fMRI) [1], [2], [6].

En los últimos quince años, fMRI ha madurado como una técnica. El escáner de resonancia magnética se ha vuelto más poderoso, facilitando mejoras en la velocidad y la calidad de la adquisición de imágenes. De forma similar, una mejor comprensión de las bases fisiológicas de resonancia magnética funcional ha dado lugar a métodos mejorados para el análisis de los datos. Sin embargo, la evidencia más notable para la maduración de la fMRI se puede ver en la creatividad de los científicos quienes la han aplicado en diversos campos. Mientras que los primeros estudios de fMRI investigaban fenómenos perceptivos y motores simples, las investigaciones son cada vez más complejas, por ejemplo, memoria (Alzheimer), atención (dificultad de aprendizaje, autismo), emoción (psicopatías), lenguaje (traumatismos, autismo), la visión, entre otros.

La herramienta Anatomy tiene una magnífica interfaz de visualización de las zonas de activación neuronal de la que AAL carece. AAL, por otro lado, cuenta con una forma de representación cualitativa de las zonas de activación mucho más atractiva que Anatomy. La motivación para nuestro trabajo radica en la necesidad de una herramienta que presente los resultados de la actividad neuronal en un individuo de forma cuantitativa así como también de forma visual; básicamente se habla de la necesidad de una combinación de los mejores rasgos de cada uno de las herramientas antes mencionadas en una sola. Así, los resultados presentados por el programa están organizados de forma coherente y ordenada, permitiendo a los conocedores de la materia proporcionar un diagnóstico de manera fácil, rápida y concisa.

Tanto Anatomy como AAL están clasificados como software de código abierto, por ende, parte del código que ha sido tomado para la creación de nuestro trabajo está legalmente aceptado por sus autores al incluir [8], [9], [10], [11] para Anatomy y [13] para AAL en nuestras referencias.

## **OBJETIVOS**

## **Objetivo General**

Desarrollar una herramienta basada en la técnica de fMRI, que permita el análisis de las zonas donde se detecta una mayor activación neuronal en la corteza cerebral humana.

# **Objetivos Específicos**

- Presentar de manera ordenada y coherente los datos de salida que se obtienen a partir de las herramientas Anatomy y AAL.
- Contrastar gráficamente las zonas con detección de mayor activación cerebral de las que tienen baja activación cerebral o se encuentran en estado de reposo.
- Presentar las coordenadas cerebrales de las zonas detectadas con mayor activación cerebral, con su respectiva certeza estadística.

# **CAPÍTULO 1: IMAGEN POR RESONANCIA MAGNÉTICA FUNCIONAL**

El cerebro es el órgano más fascinante y tal vez el menos conocido en el cuerpo humano. Por siglos, los científicos y filósofos han intentado entender la relación entre comportamiento, emoción, memoria, pensamiento, conciencia y el cuerpo físico. Actualmente mediante la técnica de imagen por resonancia magnética funcional (fMRI) esto se ha convertido, de alguna manera en realidad, pues realizando una diferenciación entre las propiedades magnéticas de la sangre oxigenada y no oxigenada se puede contrastar las regiones con mayor actividad cerebral de las de menor actividad cerebral. En esta sección se presentan los rasgos generales sobre la técnica de fMRI, métodos de análisis, aplicaciones, futuras mejoras y algunos conceptos útiles para los capítulos siguientes.

# **1.1. Funcionamiento de la fMRI**

## **1.1.1. Generalidades**

La técnica de Imagen por Resonancia Magnética Funcional se refiere al uso de la tecnología de resonancia magnética (RM) para detectar los cambios en la oxigenación de la sangre que ocurre en el cerebro, en respuesta a la actividad neuronal al realizar una tarea específica [1], [2], [3]. La tarea puede ser de cualquier tipo: realizar movimientos leves de brazos y piernas, sentir el tacto, tener una percepción, pensar en palabras abstractas, responder a un estímulo cambiante, escuchar música, comprender una historia, entre otras [15].

Cuando se realiza una tarea específica, la actividad neuronal aumenta en una parte del cerebro ocasionando que las neuronas activadas empiezan a consumir una mayor cantidad de oxígeno. Debido a que el suministro de oxígeno en el cerebro es regulado, más oxígeno es transportado a la región activa a través de la sangre (mediante la hemoglobina, Hb). Esta regulación, sin embargo, sobre compensa el aumento de demanda, ocasionando que el nivel de oxigenación en los capilares cercanos a las neuronas activadas sea más alta de lo normal [1]. Esto afecta directamente a la relajación T2\*<sup>1</sup>, disminuyendo la homogeneidad del campo magnético.

 $<sup>1</sup>$  Tiempo de relajación transversal: representa el tiempo en el cual los electrones pasan de</sup> un estado excitado a su estado original o reposo [18].

Si se toman las imágenes donde los valores de cada vóxel<sup>2</sup> representan la razón de relajación total T2\*, es posible distinguir entre una región con mayor activación de una de menor activación. Sin embargo, la diferencia entre una imagen adquirida durante el reposo y una adquirida durante la tarea, es muy pequeña, y no es suficiente para determinar qué regiones se activan. En la figura 1.1 se muestra dos imágenes ecoplanares<sup>3</sup> en las cuales el individuo realiza una tarea (izquierda) o permanece en reposo (derecha); esta diferencia es mayormente producida por el ruido [2].

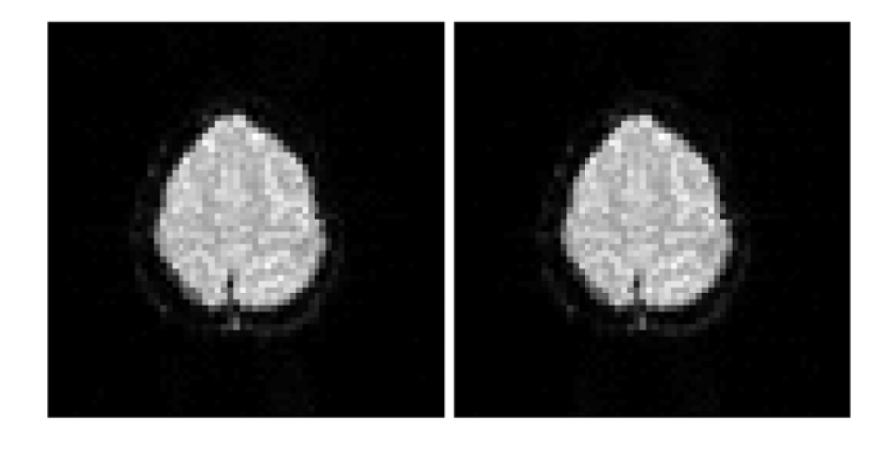

Figura 1. 1 Imágenes ecoplanares: (a) reposo. (b) actividad. [2]

Este problema puede resolverse si se repite la tarea varias veces; así los cambios son sumados hasta llegar a un resultado significativo, que puede ser registrado. Generalmente se recolecta entre 80 a 200 puntos o imágenes en un periodo de 5 a 10 minutos [2], mientras el paciente realiza o deja de realizar tal actividad. El patrón de reposo-y-actividad es conocido como paradigma del experimento [16].

# 1.1.2. Paradigmas

A partir de los datos extraídos de los experimentos fMRI se pueden obtener patrones específicos (paradigmas), en tiempo y en espacio, que representan la información topográfica funcional del cerebro [20]. Dicho de otra forma, los paradigmas en fMRI se refieren a la elección de la tarea adecuada para aislar una

<sup>&</sup>lt;sup>2</sup> Es la unidad cúbica básica que compone un objeto tridimensional [2].

<sup>&</sup>lt;sup>3</sup> La técnica de imágenes ecoplanares (también conocida como EPI), es una forma rápida de la técnica de resonancia magnética que permite la adquisición de imágenes individuales en tiempos de hasta 20 milisegundos [19].

función cerebral de interés. Estas tareas están organizadas en el tiempo con precisión [20].

En el más básico de los casos, se usa un paradigma con periodos de reposo y actividad iguales (paradigmas de bloque) [2]. Para algunas tareas, sin embargo, puede ser imposible diseñar un paradigma de este tipo. Esto sucede cuando la condición activa no puede ser fácilmente controlada, o no ocurre en un periodo de tiempo lo suficientemente largo para ser medido (por ejemplo, responder una pregunta o reaccionar a un estímulo instantáneo). En estos casos, se usa paradigmas con tiempos no iguales o también conocidos como paradigmas relacionados a eventos [16]. En este tipo de paradigma, la condición de actividad puede aparecer como un estado en alto que dura cortos periodos de tiempo. En la figura 3.2 se muestran los dos tipos de paradigmas utilizados en fMRI.

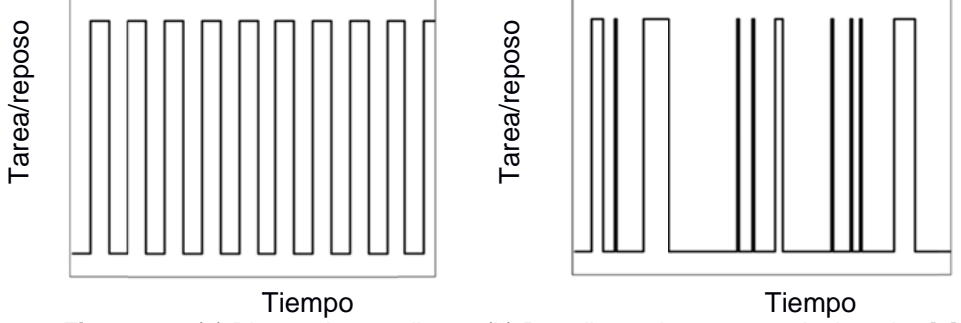

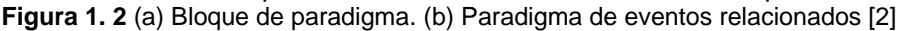

La intensidad de un vóxel en la zona de activación se espera que varíe acorde al paradigma, mientras que la intensidad de los vóxels fuera de la zona de activación se espera que permanezca constante [2]. Así, al encontrar los vóxels que se activan acorde al paradigma, se detectan regiones de activación cerebral en el individuo en cuestión [5].

#### 1.1.3. La técnica BOLD (Dependiente del nivel de oxigenación sanguínea)

En 1936 Linus Pauling y Charles Coryell realizaron investigaciones sistemáticas sobre la estructura de la hemoglobina. Ellos descubrieron que la molécula de hemoglobina tiene propiedades magnéticas que varían dependiendo de si la molécula está o no unida al oxigeno [1].

La hemoglobina oxigenada es diamagnética [5], presentando entonces una débil repulsión ante un campo magnético. La hemoglobina desoxigenada, por otro lado, es paramagnética [5], y es atraída a un campo magnético, pero con menor

concentración de flujo magnético en comparación con los objetos ferro magnético  $[21]$ .

La técnica BOLD se encuentra asociada a las características biofísicas de la hemoglobina, en especial al átomo de hierro el cual es: paramagnético cuando la hemoglobina se encuentra desoxigenada y diamagnético en la hemoglobina oxigenada. La hemoglobina desoxigenada tiene un 20% de mayor susceptibilidad magnética que la hemoglobina oxigenada [1]. Esto significa que la hemoglobina desoxigenada presenta una mayor magnetización cuando es colocada en un campo magnético; resultando en una rápida caída de la T2\*. Así, la sangre altamente oxigenada muestra mayor señal RM, y la desoxigenada menor señal de RM [6].

Es importante señalar que el contraste BOLD ocurre no porque la hemoglobina oxigenada aumenta, sino porque la hemoglobina desoxigenada suprime la intensidad de la señal de resonancia magnética, y al ser desplazada por el flujo de sangre con mayor concentración de hemoglobina oxigenada, se permite la obtención de una mayor señal [21].

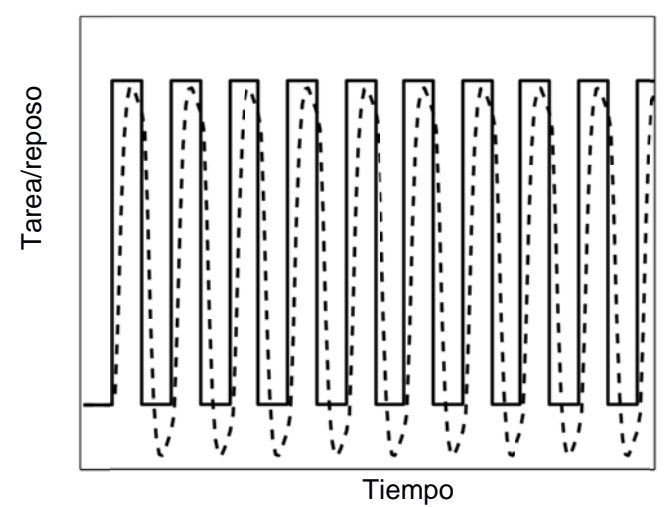

Figura 1. 3 Paradigma con su posible modelo BOLD [2]

En la figura 1.3 se muestra un paradigma con su posible modelo BOLD. Debido a que la regulación del oxígeno no se realiza de manera inmediata<sup>4</sup>, la señal BOLD no es idéntica al paradigma. Esta señal BOLD aparece retrasada y

<sup>4</sup> Estos efectos se deben principalmente a que durante los primeros cientos de milisegundos existe un pequeño decremento en la oxigenación sanguínea debido al incremente en el consumo de oxígeno neuronal.

#### suavizada generalmente [2].

#### **1.2. Aplicaciones fMRI**

Durante la última década, las aplicaciones basadas en imagen por resonancia magnética funcional han crecido de forma impresionante [3], [8]. Entre los campos en los que actualmente se está trabajando tenemos la psicofarmacología, la neurología, tratamiento del accidente cerebro-vascular, la drogadicción y los trastornos psiquiátricos [1]. Quizás la forma más fácil y probablemente la más exacta de resumir la amplia gama de aplicaciones de investigación basadas en fMRI es "toda la psicología y la neurociencia". A continuación se presentan algunos de los estudios de mayor trascendencia en los últimos años.

En la planificación pre-quirúrgica, fMRI ya está tomando un rol principal, pues en situaciones en donde el cirujano debe retirar porciones de cerebro del paciente, es fundamental saber exactamente dónde están varias de las funciones motoras y sensitivas en el cerebro del individuo. Anteriormente, parte de la información era obtenida durante la cirugía a través de la estimulación cortical directa, o previa a la cirugía a través del procedimiento de implantación de matrices de electrodos en el cerebro; ambas técnicas realizan el mapeo de la actividad cerebral de forma invasiva. Con la fMRI, sin embargo, la obtención de información similar se la realiza previa a cualquier intervención quirúrgica y de manera no invasiva [6].

La farmacología es otra área donde fMRI tiene un gran potencial. Mientras fMRI es poco adecuada para la identificación de los sitios de unión de un fármaco (debido a su inherente falta de sensibilidad a los productos químicos que están en concentraciones relativamente bajas), su buena resolución espacial y resolución temporal moderada son suficientes para la identificación de las áreas donde un determinado fármaco influye. El estudio de la acción de algunas drogas adictivas ha revelado patrones específicos y ubicaciones de activación a través de resonancia magnética funcional. Este tipo de estudios (que incluyen la cocaína, la nicotina y una lista cada vez mayor de productos farmacéuticos psicoactivos) se están llevando a cabo para comprender más sobre cómo estas drogas afectan al cerebro [7]. Una mejor comprensión de la anatomía y fisiología de la adicción, con el tiempo, puede conducir a tratamientos más eficaces.

Asimismo, con fMRI está siendo posible seguir el perfil farma-cocinético<sup>5</sup> de algún fármaco a nivel personal (un determinado paciente). Así, se puede tener un mejor conocimiento de si el medicamento está o no afectando al sistema cerebral del paciente, cuantificando la intensidad del efecto y por lo tanto, potencialmente guiando la dosis. Puesto que es difícil predecir los efectos de dosis-respuesta de un fármaco en un individuo determinado, fMRI podría acelerar el proceso de la prescripción de fármacos eficaces en dosis apropiadas. En la misma línea, fMRI tiene el potencial para ayudar al desarrollo de drogas mediante la rápida identificación de las áreas del cerebro en la que un fármaco actúa, aumentando el conocimiento acerca de un medicamento ya existente o para ayudar a identificar los usos potenciales de un nuevo fármaco.

En [1], por ejemplo, se relata la investigación que llevaron a cabo un grupo de investigadores en una joven de 23 años la cual estaba en estado de vegetación persistente (PVS o también conocido como "estado de coma"). Esta paciente había sufrido daño cerebral severo en un accidente automovilístico hace cinco meses y no había respondido a estimulación externa hasta entonces. Cuando se le hablaba oraciones complejas (por ejemplo, hay leche y azúcar en el café), ellos observaban que la activación fMRI incrementaba en las regiones asociadas con la comprensión y la audición. Esto proporcionó evidencia de la función del sistema sensorial, aunque no de la consciencia misma. A continuación, verbalmente se le dio instrucciones en donde la paciente imaginaba algunas tareas físicas (por ejemplo, jugar tenis o caminar por la casa). Sorprendentemente, siguiendo las instrucciones mentales para jugar tenis existió activación en el área motora suplementaria, una región asociada con la coordinación y movimientos. En contraste, al seguir las instrucciones mentales para caminar por la casa, existió activación en el área parahipocampal y parental de la corteza cerebral (asociadas con el procesamiento espacial). La activación fMRI que la paciente exhibió fue idéntica a aquella activación en individuos sanos que realizaban las mismas tareas. Los autores sostienen que estos resultados proporcionan pruebas concluyentes para afirmar que la paciente estaba llevando acciones de conciencia y propósito, aunque por su condición, no llevadas a cabo por su condición.

Otra región particularmente activa en la investigación clínica utilizando fMRI

<sup>5</sup> La farmacocinética es la rama de la farmacología que estudia los procesos a los que un fármaco es sometido a través de su paso por el organismo. Trata de dilucidar qué sucede con un fármaco desde el momento en el que es administrado hasta su total eliminación del cuerpo [41].

es el estudio del desarrollo de la dislexia. Lo que hace a este esfuerzo particularmente prometedor es que la lectura es de fundamental importancia para la sociedad y la educación. Los estudios psicofísicos de procesamiento temporal, no sólo en el dominio auditivo, sino también en el contexto de la actividad motora y la coordinación y en la percepción visual de movimiento han sido implicados, por lo menos por algunos investigadores, en la etiología de la dislexia.

Un considerado número de aplicaciones tanto en etapa investigativa como en etapa de aplicación, puede ser encontrado en [1], [4], [6].

#### **1.3. Contraste, resolución espacial y temporal en fMRI**

Cualquier técnica basada en imágenes, desde los rayos-X hasta la resonancia magnética funcional, puede ser evaluada por criterios simples. Por ejemplo, ¿qué variable se mide?, ¿con qué sensibilidad mide tal variable?, ¿con qué precisión en el espacio se mide tal variable?, y ¿qué tan a menudo se realiza las mediciones? Estas preguntas pueden ser contestadas mediante los conceptos de *contraste*, *resolución espacial* y *resolución temporal*, detalladas en los siguientes párrafos.

#### **1.3.1. Contraste**

Establecer en contraposición dos o más imágenes con el fin de mostrar o enfatizar las diferencias se conoce como *contraste* [7]. Así, la diferencia entre la claridad y la oscuridad es una medida del contraste disponible en el sistema. Si la técnica es sensible a pequeñas graduaciones de la variable en cuestión, entonces la imagen resultante tendrá un buen contraste, permitiendo discriminar entre los objetos con diferencias muy pequeñas; hablando en términos de fMRI, esta variable sería la actividad neuronal. En la figura 1.4 muestra una misma imagen con diferente contraste.

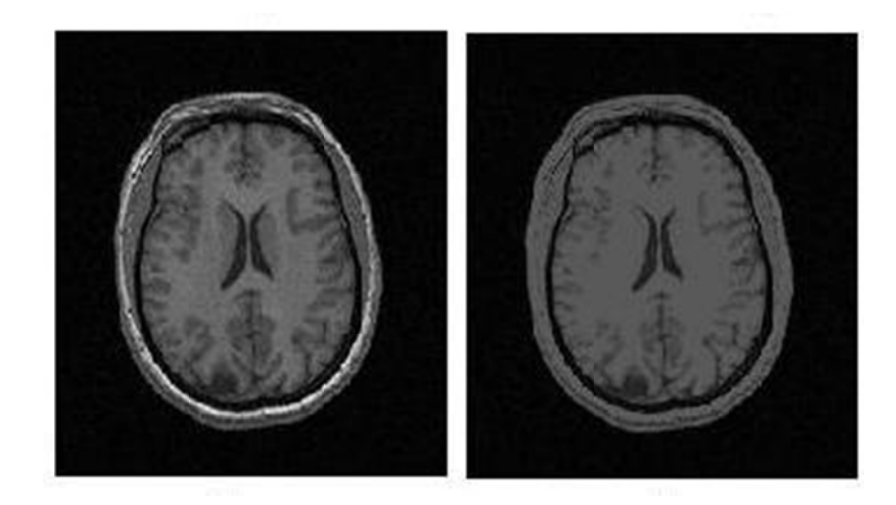

Figura 1. 4 (a) Imagen fMRI original. (b) Imagen fMRI con diferente contraste. [14]

## 1.3.2. Resolución espacial

La habilidad para distinguir diferentes posiciones en una imagen es conocida como resolución espacial. La unidad de la resolución espacial en 3D es el vóxel; un vóxel representa la unidad mínima muestreada de tejido cerebral (en 3D) en cada imagen [3,4]. Al incrementar las dimensiones del vóxel (reduciendo la resolución espacial), produce un incremento en la cantidad de tejido detectado con actividad cerebral. Al reducir las dimensiones del vóxel (mejorar la resolución espacial) tiene un impacto negativo en la relación señal a ruido de las imágenes [1], reduciendo la sensibilidad a efectos BOLD, pero produciendo un mayor cantidad de información espacial específica (puntual). En la figura 1.3 se muestra una imagen con diferente resolución espacial.

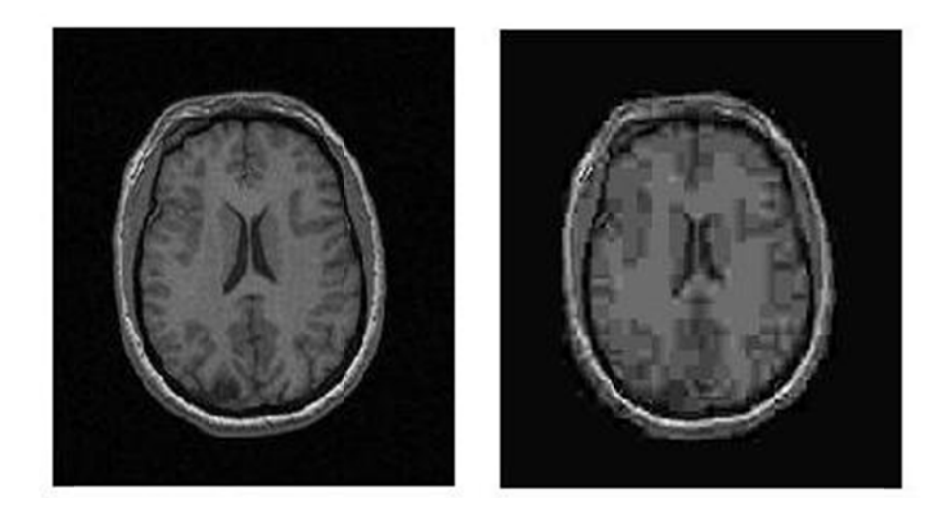

Figura 1.5 (a) Imagen fMRI original. (b) Imagen fMRI con menor resolución espacial. [14]

#### 1.3.3. Resolución temporal

La razón a la cual la técnica adquiere las imágenes (frecuencia de muestreo) determina su resolución temporal [1]. La capacidad de fMRI para detectar cambios en la actividad funcional en el tiempo está limitada no sólo por la frecuencia de muestreo, sino también por la lentitud de los cambios fisiológicos que se busca medir [1,3]. La mayoría de los estudios de fMRI miden los cambios en la oxigenación sanguínea, que se llevan a cabo en periodos de unos pocos segundos hasta unas pocas decenas de segundos. Incluso si se muestrea el cerebro muy rápido, los cambios hemodinámicas pueden ocurrir con demasiada lentitud, no permitiendo hacer inferencias sobre la actividad neuronal (en un estudio fMRI típico, la frecuencia de muestreo es a menudo una imagen cada segundo o incluso más [1]). El parámetro que regula la resolución temporal, para fines prácticos, se denomina "tiempo de repetición" o TR, y corresponde al tiempo entre dos impulsos de excitación (el tiempo que se tarda en recoger un volumen cerebral).

Existe un compromiso entre la resolución espacial, la cantidad de tejido cerebral muestreado por las imágenes, y la resolución temporal. Por ejemplo, si la resolución espacial se incrementa manteniendo la resolución temporal fija, entonces la cantidad de tejido cerebral muestreado tiene que ser reducido; o si la resolución espacial se incrementa, y la cobertura del cerebro se mantiene, entonces la resolución temporal tiene que ser menor. Generalmente en este último caso también se aumentará el tiempo de experimento. Esto no es un problema

fundamental con los estudios en animales que duran hasta horas, pero no es factible con los seres humanos [2,4].

# CAPITULO 2: DISTRIBUCIÓN ESTADÍSTICA PARAMÉTRICA (SPM)

SPM (de sus siglas en inglés Statistical Parametric Mapping que traduciremos como Distribución Estadística Paramétrica) es una herramienta informática cuya finalidad es el diseño y análisis de estudios estadísticos para la determinación de efectos de interés presentes en imágenes de resonancia magnética funcional [22].

Previamente a un análisis mediante SPM, las imágenes deben ser sometidas a un procesamiento de modo que sea posible efectuar sobre ellas el estudio estadístico. Este pre- procesado consta de tres etapas: la realineación, la normalización espacial y el filtrado espacial. Posteriormente se realiza el estudio estadístico propiamente dicho. En la figura 2.1 se presenta un diagrama de bloques con los pasos a seguir para obtener un mapa SPM.

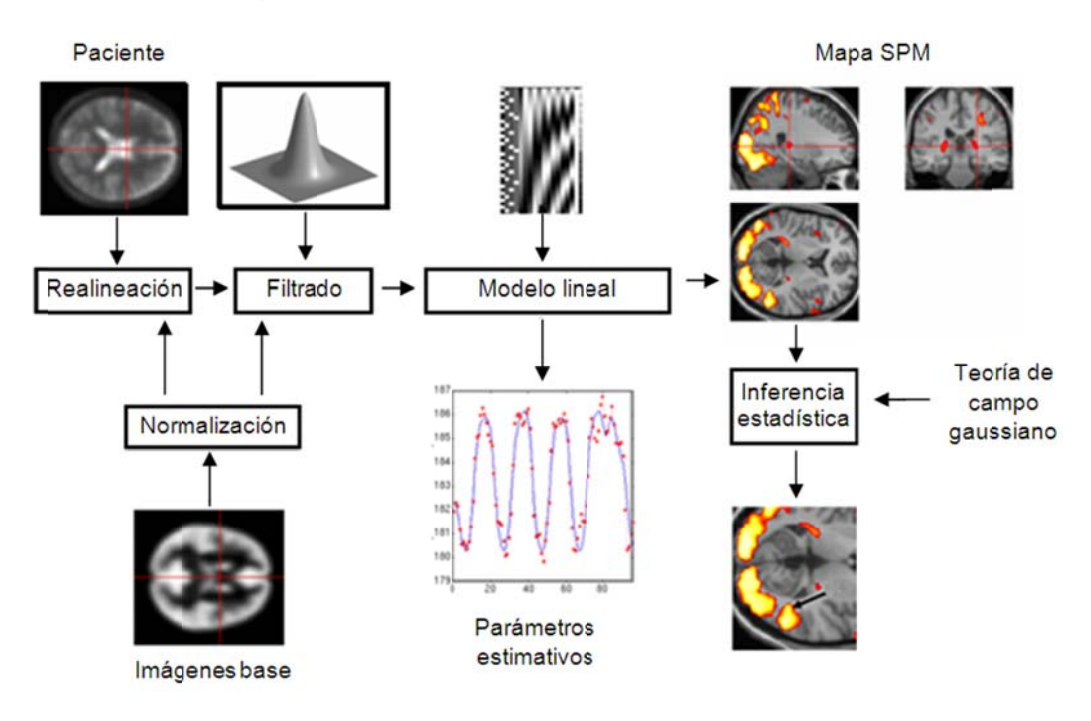

Figura 2. 1 Pasos a seguir para la obtención de un SPM. [22]

#### 2.1. Pre- procesamiento

Los pasos para el pre-procesamiento: realineación, normalización espacial y filtrado espacial, toman los datos adquiridos del escáner de resonancia magnética para convertirlos en imágenes cerebrales en tres dimensiones. En esta etapa se intenta reducir posibles errores que se producen al momento de la adquisición de

las imágenes, obteniendo como resultado una mayor certeza en el proceso estadístico principal [23].

### **2.1.1. La realineación**

La realineación consiste en corregir la diferencia de posición entre las distintas imágenes adquiridas, que se producen principalmente por los movimientos de cabeza del sujeto cuando se está realizando la adquisición de las imágenes [23]. Estos movimientos pueden ser producidos por la respiración (inhalación y exhalación), claustrofobia, incomodidad del sujeto dentro de la máquina de resonancia magnética, entre otros [1], [4]. Para corregir estos errores, se aplican en las imágenes adquiridas las traslaciones y rotaciones adecuadas que compensen esta diferencia, de modo que todas ellas coincidirán en el mismo espacio común.

#### **2.1.2. Normalización espacial**

Para realizar un análisis vóxel a vóxel, los datos de distintos sujetos deben corresponderse respecto a un espacio anatómico estándar, en lo que se denomina normalización espacial. Esta normalización posibilita la comparación entre sujetos y la presentación de los resultados de un modo convencional. En esta etapa se realiza un ajuste elástico [24], [25] de las imágenes que se analizan, de modo que concuerden con un patrón anatómico estandarizado [26].

En otras palabras, la normalización espacial consiste en asumir que la forma y tamaño de todos los cerebros estudiados puede ajustarse a un único patrón.

#### **2.1.3. Filtrado espacial**

Las operaciones que se realizan directamente sobre los píxeles de la imagen, con el fin de eliminar ruido (en este caso, los movimientos) en la imagen, es conocido como filtrado. En el filtrado, se define una matriz de coeficientes de filtro (mascara) los cuales constituyen pesos ponderados que multiplicarán los valores originales de los píxeles [27].

El filtrado en SPM suele ser gaussiano [22], [23] y definido mediante la FWHM (**F**ull **W**idth at **H**alf **M**aximum que significa máximo grosor a media altura) es decir, el grosor del núcleo del filtro gaussiano (o campana) a la mitad de su altura máxima. La FWHM se expresa en milímetros; esto se debe a que en imagenología un milímetro tiene mayor significado que el número de vóxels. El filtrado incrementa la relación señal/ruido y garantiza que los cambios entre las imágenes se presenten en escalas similares a las de las estructuras funcionales cerebrales.

### **2.2. Análisis estadístico principal (SPM)**

El análisis estadístico principal es a menudo visto como la parte más importante del fMRI. Sin embargo, sin el pre- procesamiento, el análisis estadístico en el mejor de los casos sería reducido en eficiencia; en el peor de los casos, los resultados serían completamente erróneos.

Los SPMs (que traduciremos como mapas estadísticos paramétricos) representan imágenes donde sus vóxeles están sujetos a una hipótesis nula y se distribuyen de acuerdo a una función de densidad probabilística conocida, generalmente las distribuciones T (Student) o F (Fisher) [22]. Estas distribuciones son conocidas coloquialmente como los mapas T y F, respectivamente.

#### **2.2.1. Inferencia estadística**

En SPM la hipótesis de partida es la hipótesis nula, es decir, se parte de la base de que no existen diferencias entre los distintos estudios fMRI que constituyen el análisis y que, por lo tanto, los niveles de intensidad no pueden ser explicados por las variables independientes. De esta manera, un vóxel con un valor probabilístico de 0.001 tiene una probabilidad entre mil de ser una coincidencia debida al azar. El resultado es un volumen en el que todos los vóxeles tienen asociado un valor probabilístico, formando un SPM (Ver figura 2.1). Este problema de separar una señal del ruido en el que está inmersa, aplicando métodos de teoría probabilística matemática, se denomina inferencia estadística [21], [24].

Con los años, SPM ha llegado a referirse a la utilización conjunta del modelo lineal general (GLM) y la teoría de campo aleatorio gaussiano (GRF) para analizar y hacer inferencias clásicas sobre los datos espacialmente extendidos a través de los SPMs [22]. El GLM se utiliza para estimar algunos parámetros que podrían explicar los datos exactamente de la misma manera que en el análisis convencional de datos discretos [23]. La teoría GRF se utiliza para resolver el problema de comparación múltiple que se produce cuando se hacen inferencias sobre un volumen del cerebro especifico [22], [24].

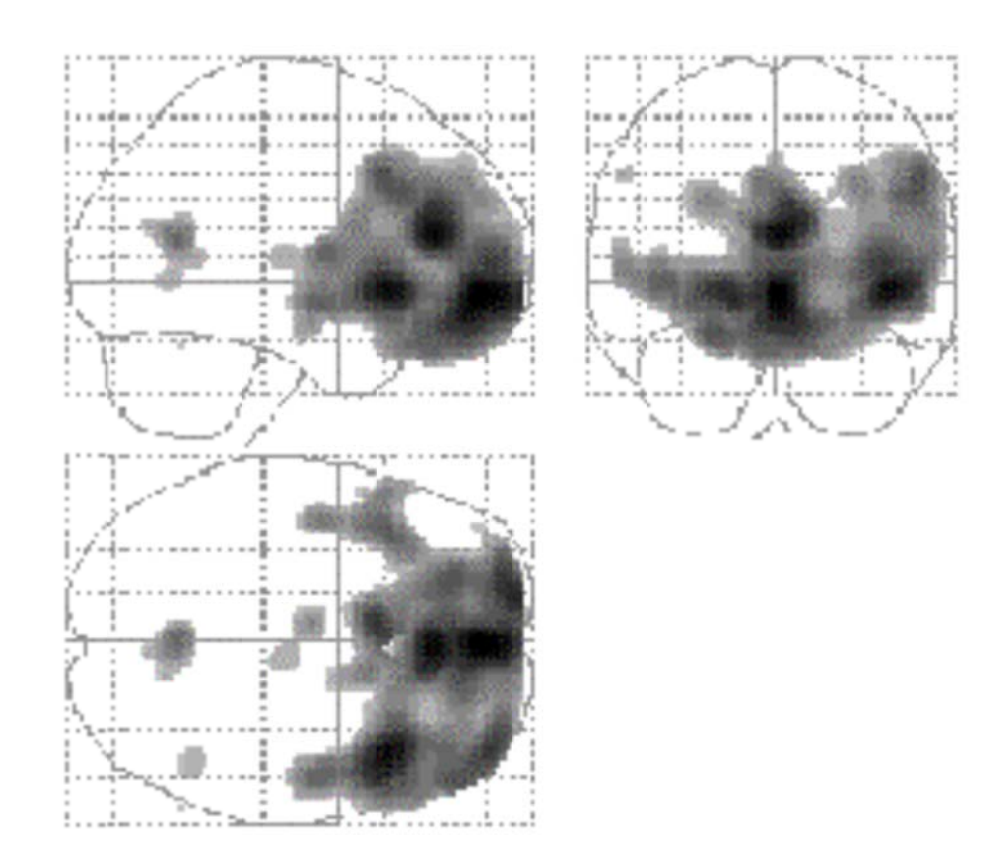

Figura 2. 2 Ejemplo de mapa de estadísticos paramétricos. Las regiones más oscuras indican una menor actividad metabólica en un grupo de pacientes de esquizofrenia en comparación con un grupo de sujetos sanos. SPM utiliza la rejilla de Talairach para la mejor localización de las activaciones. [23]

No obstante, un estudio fMRI está constituido por más de doscientos mil vóxeles, de modo que aún estableciendo un umbral de valor probabilístico tan bajo como uno entre mil, se espera que un cierto número de vóxeles supere ese umbral de forma meramente fortuita. Por ello es necesario corregir los valores de probabilidad en función del número total de vóxeles. La corrección más habitualmente utilizada en casos de comparaciones múltiples, como éste, es la corrección de Bonferroni<sup>6</sup>. Sin embargo, ésta requiere que todas las comparaciones sean independientes. Ello no ocurre así en estudios fMRI, debido a la limitada resolución espacial que ofrece esta técnica y al hecho de que han sido previamente filtrados, existe una gran correlación entre vóxeles vecinos. Así, la forma de efectuar esta corrección estadística en SPM se basa en la teoría de campos gaussianos. El número concreto de regiones que se espera que sobrepasen un

<sup>6</sup> Esta función se puede utilizar para realizar comparaciones múltiples entre los grupos de datos de la muestra.

cierto umbral recibe el nombre de característica de Euler de una imagen. En función de la característica de Euler de los mapas probabilísticos umbralizados a distintos niveles, SPM es capaz de corregir adecuadamente los valores probabilísticos [27].

SPM constituye una herramienta con una enorme flexibilidad para diseñar experimentos bajo la misma interfaz. Sin embargo, debido a esa misma flexibilidad, su utilización no es sencilla, y para evitar resultados erróneos se requiere un conocimiento bastante detallado de sus bases estadísticas y de tratamiento de imágenes digitales (DSPs).

#### **Capítulo 3: Metodología**

Durante los últimos años, los médicos de la Unidad Medicina Familiar (UMF) de la UTPL han utilizado las herramientas AAL y Anatomy para detectar las zonas con mayor activación cerebral en sus pacientes. Dos de los inconvenientes de usar estas dos herramientas por separado, según los investigadores en la UMF-UTPL, eran: (1) la desordenada y no legible forma de presentar los resultados del análisis, (2) la repetida ejecución de las herramientas que tenían que llevar a cabo para poder obtener suficiente información para la generación de sus diagnósticos. Estos dos inconvenientes combinados generaban molestia, desagrado y pérdida de tiempo para muchos de los usuarios de las herramientas.

En este capítulo se pone en evidencia las ventajas de trabajar con la DEP en contraste a la utilización de las herramientas AAL y Anatomy por separado. Se muestra la estructura de funcionamiento para la solución propuesta. Al final del capítulo también se describen los problemas que surgieron durante el desarrollo de la herramienta y las soluciones que se les dio.

#### **3.1. Problema actual**

Anatomy y AAL en conjunto tienen la capacidad de presentar cinco ventanas con información de las zonas de mayor activación neuronal en el cerebro humano. Entre estos tenemos: (1) Etiquetado local ampliado de máximos, (2) etiquetado de máximo local, (3) Etiquetado grupal, (4) mapa de máxima Probabilidad y (5) información estadística general de los racimos. Las tres primeras son calculadas por AAL, mientras que las dos últimas las calcula Anatomy. En el capítulo 5 se detalla la información que se presenta en cada una de estas ventanas.

El primer problema al utilizar AAL y Anatomy por separado para obtener la información en las cinco ventanas, es la necesidad de la ejecución repetida de ambas herramientas: tres veces AAL y una vez Anatomy. A su vez, para la ejecución de cualquiera de los programas se requiere siete pasos, que se muestran en la figura 3.1 y 3.2 para AAL y Anatomy, respectivamente.

El segundo problema de utilizar AAL y Anatomy por separado, es la falta de claridad en la presentación de los resultados. Esto se debe a que cada programa cuenta con una única ventana de presentación de resultados; ver figuras 3.3 y 3.4 para AAL y Anatomy, respectivamente. Si el usuario necesitaba ver alguno de los resultados con mayor claridad, lo que debía hacer es dar clic izquierdo en el ítem deseado; esto consumía mucho tiempo del usuario y además no le permitía tener una visión general de los resultados obtenidos del análisis.

Así, la combinación de ambos rasgos negativos en los programas generaba las molestias antes ya mencionadas.

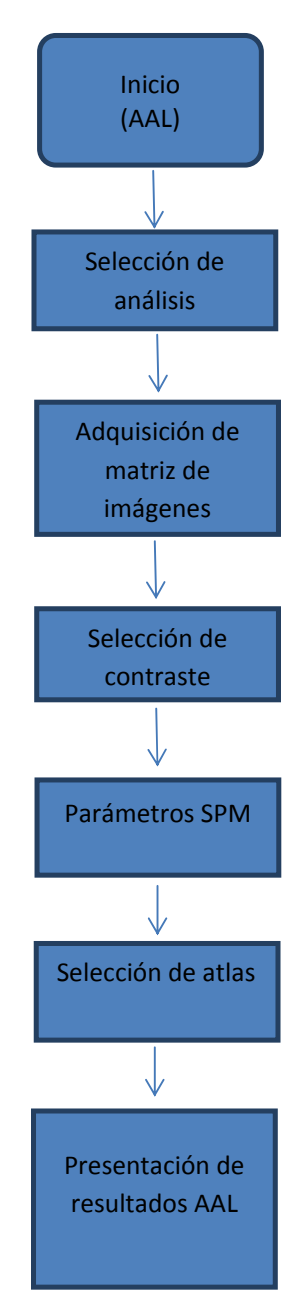

**Figura 3. 1** Diagrama de bloques para ejecutar AAL.

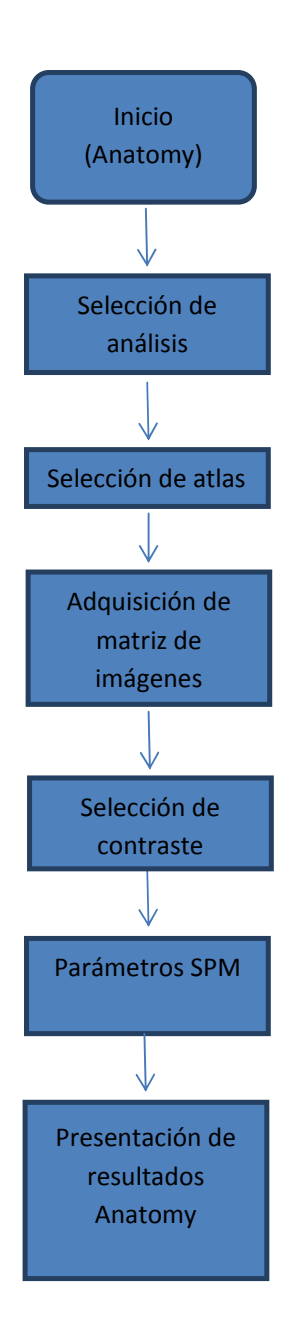

**Figura 3. 2** Diagrama de bloques para ejecutar Anatomy.

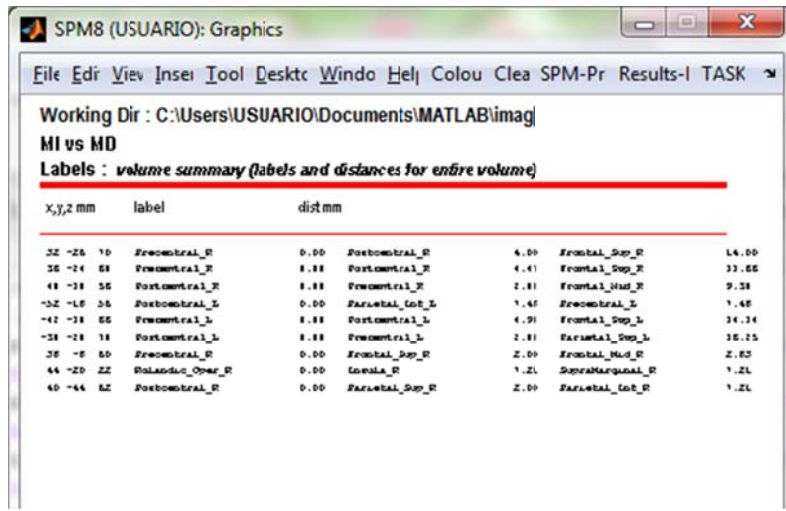

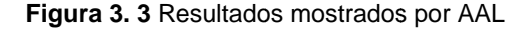

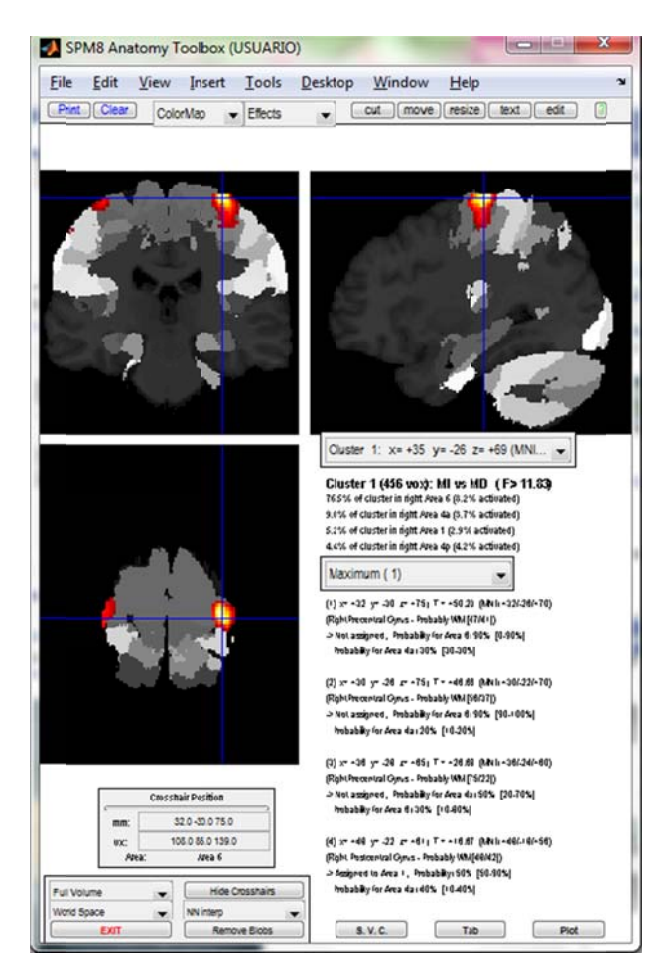

**Figura 3. 4** Resultados mostrados p or Anatomy

#### **3.2. Solución propuesta**

Si volvemos a hacer una inspección a los diagramas de bloque que muestran los pasos para la ejecución de las herramientas AAL y Anatomy (figuras 3.1 y 3.2), se puede notar que existen subrutinas comunes (selección de atlas, selección de matriz de imágenes, selección de contraste e ingreso de parámetros SPM) que se ejecutan en distinto orden. Basándonos en esto, presentamos una solución a los dos inconvenientes descritos en la sección anterior. Es decir, la creación de una nueva herramienta (DEP) que optimiza los recursos de ambas herramientas, mediante la ordenación de los bloques comunes y no comunes y presentando los resultados en cinco ventanas con una sola ejecución. El diagrama de bloques que proponemos es el que se muestra en la figura 3.5.

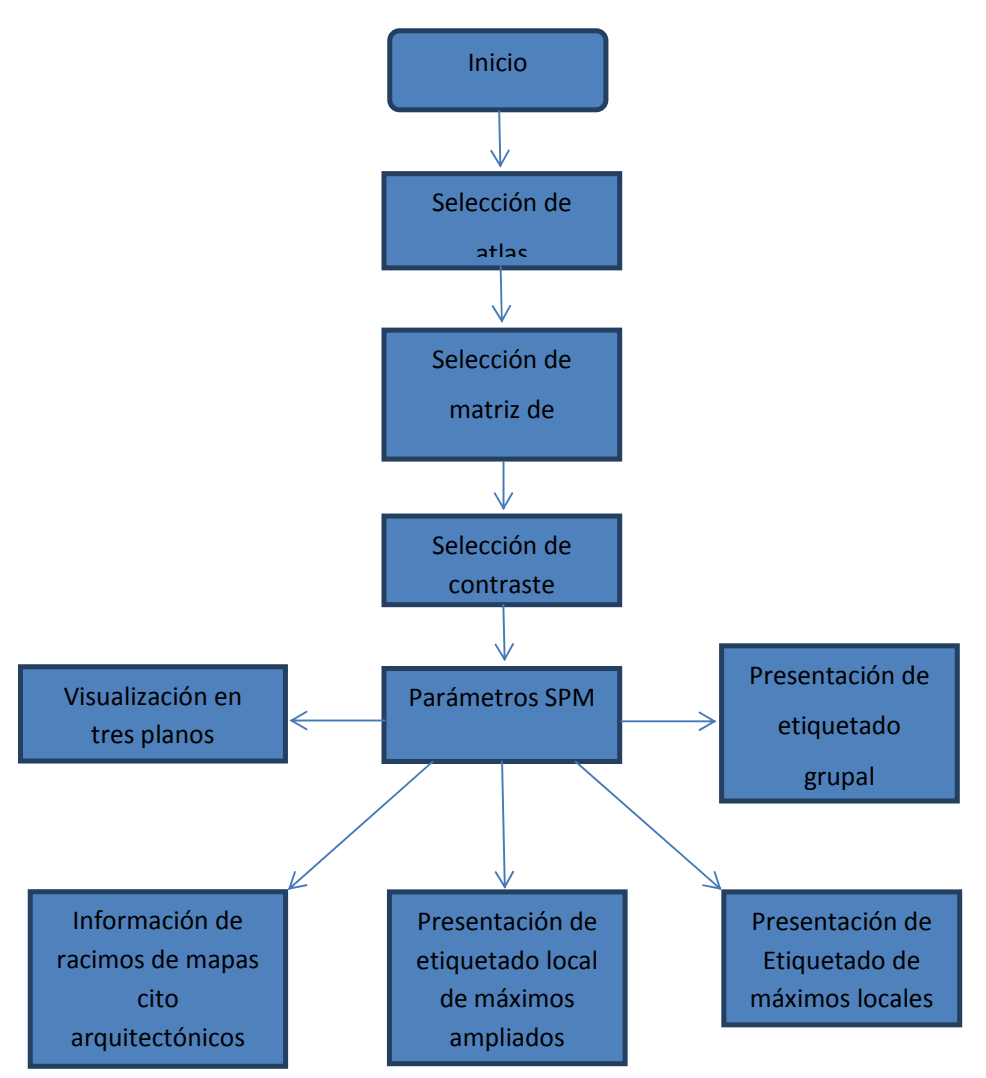

**Figura 3. 5** Diagrama de flujo para la DEP
una sola vez la DEP; estos están presentados de forma ordenada, clara y concisa. En las figuras 3.6 a 3.9 se muestran los resultados obtenidos ejecutando

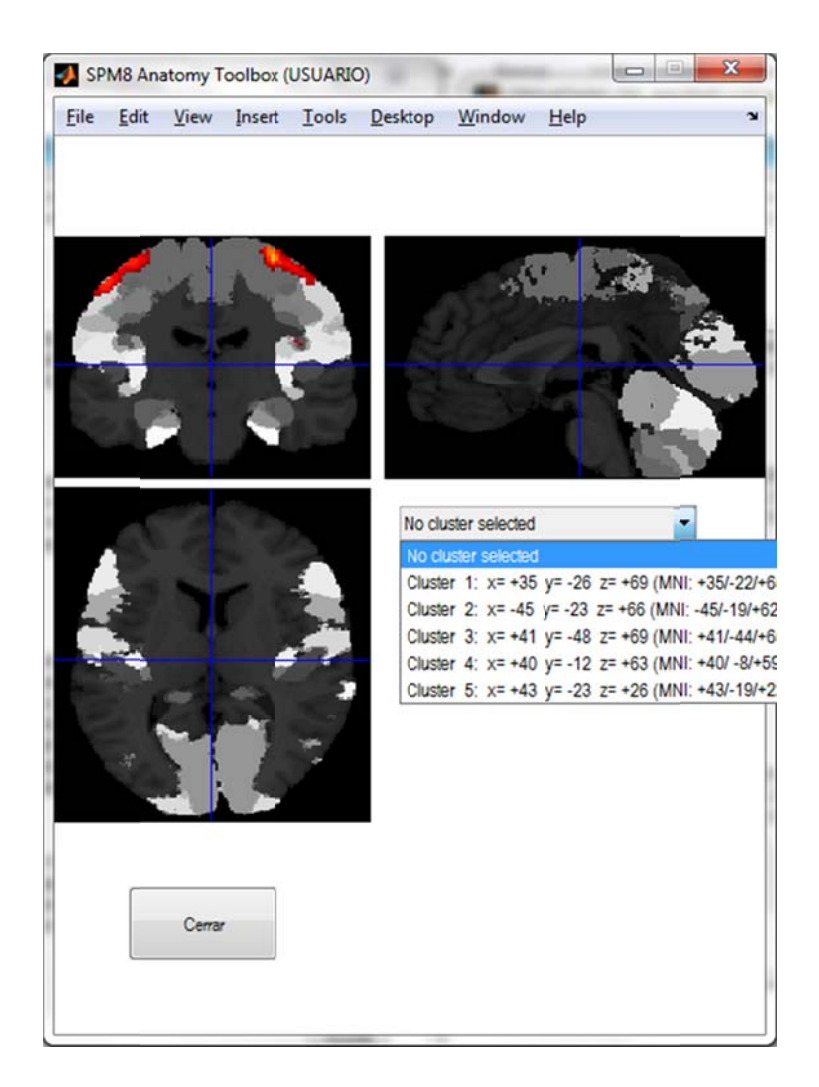

**Figura 3. 6** Mapa de Máxima Probabilidad (MMP) en la DEP

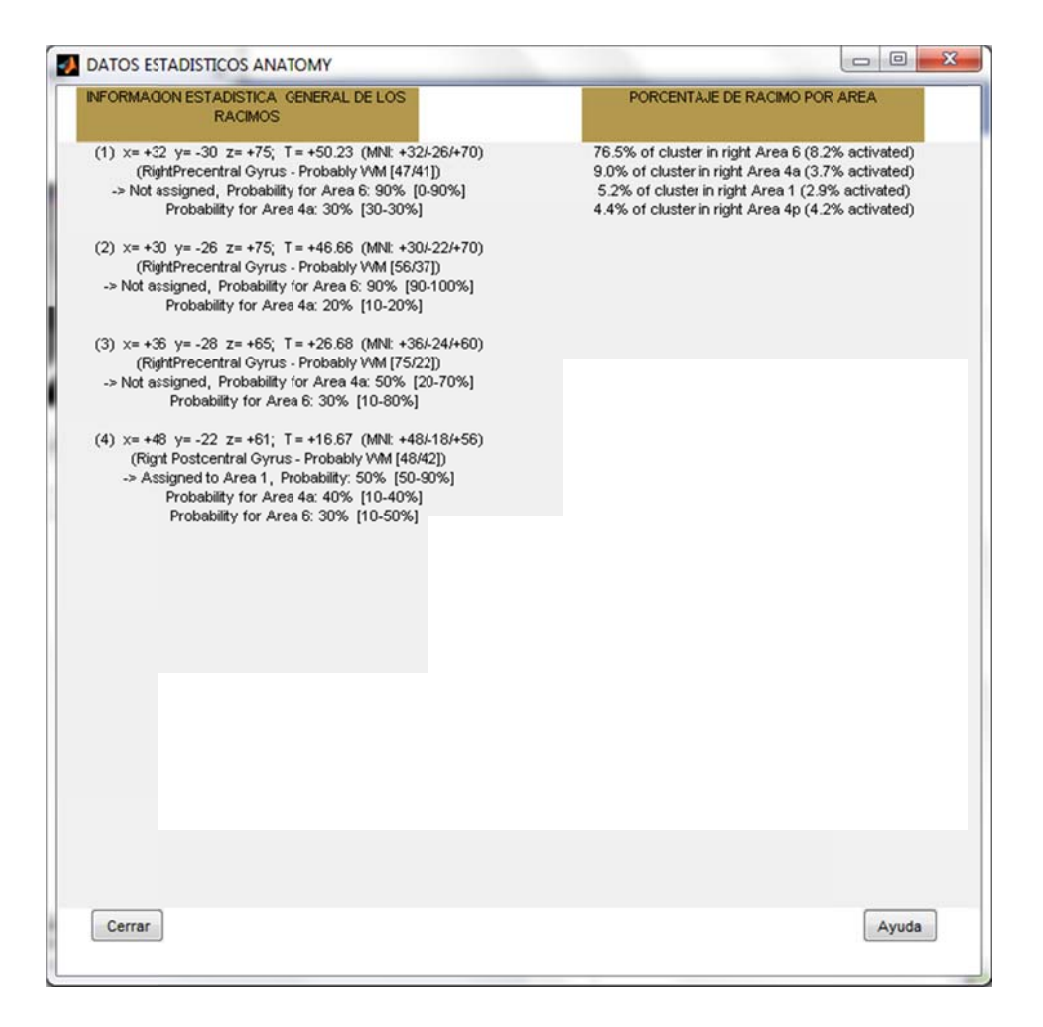

Figura 3. 7 Información estadística general de los racimos presentados por la DEP

| ETIQUETADO DEL MAXIMO LOCAL                       |                                                | $\mathbf{z}$<br>$\Box$ e | <b>ETIQUETADO GRUPAL</b><br>ы                                     |                                     |                                                |              |
|---------------------------------------------------|------------------------------------------------|--------------------------|-------------------------------------------------------------------|-------------------------------------|------------------------------------------------|--------------|
| <b>ETIQUETA</b>                                   | <b>DIST mm</b>                                 | X,Y,Z mmm                | <b>ETIQUETA</b>                                                   | %RACIMO                             | <b>SETIOUETA</b>                               | X,Y,Z mm     |
| Frontal_Sup R<br>Postcentral R<br>Precentral R    | 14<br>$\overline{4}$<br>$\Omega$               | 32 - 26 70               | Precentral R<br>Postcentral_R<br>OUTSIDE                          | 87.9386<br>11.4035<br>0.657895      | 11.8604<br>1,36019<br>$\Omega$                 | 32-26 70     |
| Precentral L<br>Parietal_Inf<br>Postcentral L     | 7,48331<br>7.48331<br>$\bf{0}$                 | $-52 - 18$ 56            | Precentral L<br>Postcentral L<br><b>OUTSIDE</b><br>Parietal_Inf_L | 47.5543<br>43.75<br>6.25<br>2.44565 | 4.96313<br>4.13669<br>$\mathbf{0}$<br>0.367797 | $-52 - 1856$ |
| Frontal Mid R<br>Frontal Sup R<br>Precentral R    | 2.82843<br>$\overline{\mathbf{c}}$<br>$\Omega$ | 38 -8 60                 | Precentral R<br>Frontal Mid R<br>Frontal_Sup_R                    | 62.5<br>31.25<br>6.25               | 0.29577<br>0.0979624<br>0.0246548              | $38 - 860$   |
| SupraMargina R<br>Insula R<br>Rolandic_Ope: R     | 7.2111<br>7.2111<br>$\bf{0}$                   | 44-20 22                 | Rolandic_Oper_R                                                   | 100                                 | 0.52592                                        | 44 - 20 22   |
| Parietal_Inf_R<br>Parietal_Sup_R<br>Postcentral R | 7.2111<br>$\overline{\mathbf{c}}$<br>$\bf{0}$  | 40-44 62                 | Postcentral R<br>Parietal Sup R                                   | 70.5882<br>29.4118                  | 0.31389<br>0.225023                            | 40 - 44 62   |
| Cerrar                                            |                                                | Ayuda                    | Cerrar                                                            |                                     |                                                | Ayuda        |

Figura 3. 8 Etiquetado de máximo local (izquierda) y Etiquetado grupal (derecha) en la DEP

| <b>ETIQUETA</b> | <b>%RACMO</b> | <b>SETIOLIETA</b> | $X, Y, Z$ mm  |
|-----------------|---------------|-------------------|---------------|
| Precentral R    | 59.2233       | 9.021             | 32-26 70      |
| Postcentral R   | 22.1359       | 2.98195           |               |
| <b>OUTSIDE</b>  | 18.6408       | $\alpha$          |               |
| Postcentral L   | 53.5922       | 7.09147           | $-52 - 18$ 56 |
| OUTSIDE         | 41.3592       | $\Omega$          |               |
| Precentral L    | 3.30097       | 0.482133          |               |
| Parietal Inf L  | 1.74757       | 0.367797          |               |
| Precentral R    | 49.5146       | 7.54215           | $38 - 860$    |
| Frontal Mid R   | 25.6311       | 2.58621           |               |
| Frontal Sup R   | 19.4175       | 2 46548           |               |
| <b>OUTSIDE</b>  | 5.43689       | $\Omega$          |               |
| Rolandic_Oper_R | 48.3495       | 18.7077           | 44 - 20 22    |
| <b>OUTSIDE</b>  | 35.1456       | $\Omega$          |               |
| SupraMarginal R | 6.79612       | 1.77305           |               |
| Insula R        | 4.46602       | 1.29944           |               |
| Heschl R        | 3.30097       | 6.82731           |               |
| Temporal Sup R  | 1.16505       | 0.191022          |               |
| Postcentral R   | 0.776699      | 0.10463           |               |
| Postcentral R   | 44.0777       | 5.93775           | 40 - 44 62    |
| Parietal Sup R  | 37,6699       | 8.73087           |               |
| <b>OUTSIDE</b>  | 9 9 0 2 9 1   | $\Omega$          |               |
| Parietal Inf R  | 8.34951       | 3.19703           |               |
|                 |               |                   |               |

Figura 3.9 Etiquetado local ampliado de máximos en la DEP

## **3.3. Descripción de la estructuración de la DEP**

El reto de establecer una relación entre AAL y Anatomy ha sido una tarea exhaustiva, pero gratificante. Estos programas fueron desarrollados por sectores de investigación diferentes; AAL por el Instituto Neurológico de Montreal (Francia) y Anatomy desarrollado por el Instituto de Neurociencias y Medicina (Alemania), por lo que se tuvo que desarrollar el seguimiento de las herramientas, analizando y combinando sus prestaciones para tener como resultado final la DEP.

El primer paso para la estructuración de la herramienta DEP fue ejecutar y entender a detalle el funcionamiento de las herramientas AAL y Anatomy.

Seguido se identificó el código de los programas, es decir, se realizó el seguimiento del orden lógico de las distintas funciones y subrutinas que permiten la interacción con SPM (encuentra los datos estadísticamente más significativos).

Una vez realizado el paso anterior se identifican los datos comunes (máscara, el título, el valor de probabilidad, el valor de umbral) y no son comunes (determinación de sí las imágenes son corregidas o no y el color de selección de áreas) que tiene las dos herramientas base.

El orden en que se escoge la matriz SPM y los atlas se cambió de tal forma que no interfiera con el cálculo de los datos, y estos sean cargados una sola vez. Como Anatomy trabaja con más de un atlas, se creó una ventana que permite escoger el atlas con el que se desea trabajar.

Para la interfaz de inicio se colocó un botón (continuar) que lleva a una función (anatomía) el cual permite enviar un dato (initO) que permite inicializar el archivo principal (se\_anatom) el cual también recibe un segundo dato que permitirá la actualización de la variable "op" la cual va a permitir seguir un orden lógico a los cálculos. Esta última variable permitirá la secuencia lógica solamente para las herramientas de Mapa de Máxima Probabilidad y localización de sus Máximos Locales. Los códigos de la DEP son mostrados en el anexo A3.

Un problema con el que contaban las herramientas bases era que al realizar una nueva aplicación los datos adquiridos no permanecían en su ventana, sino que estos se borraban por la actualización de la ventana. Ya, que todos los datos se presentan con ventanas ya establecidas con tamaño, y ubicación fijas lo que traía desventajas como la de presentación de información no legible al usuario y no

permanencia de los datos. Este problema fue solucionado al no valernos de las ventanas ya fijadas por SPM, sino que se estableció un formato de presentación propio; una ventada independiente para cada herramienta, además cada ventana de presentación consta ahora con un botón de ayuda que le permite al usuario inexperto tener una idea general de cada herramienta.

Todo esto ha permitido que nuestro programa signifique la optimización de los programas AAL y Anatomy, proporcionándole al usuario ventajas como ahorro de tiempo y legibilidad en la presentación de datos.

# **CAPITULO 4: DESCRIPCIÓN DE LA HERRAMIENTA "DISTRIBUCIÓN ESTADÍSTICA PARAMÉTRICA"**

La herramienta "Distribución Estadística Paramétrica" (desde ahora la llamaremos DEP) permite el análisis de imágenes de resonancia magnética para localizar y etiquetar las zonas donde se detecta activación neuronal. Las herramientas AAL y Anatomy también permiten realizar el mismo análisis, sin embargo, estas lo realizan (a nuestro parecer) de manera no ordenada y por separado. Con la DEP se combinan las prestaciones de ambas herramientas en un programa más ordenado y eficiente.

En el presente capítulo, se describen los principales componentes de la DEP; estos son: El mapa de máxima probabilidad, localización de los máximos locales, etiquetado del máximo local, etiquetado local ampliado de máximo y etiquetado grupal.

# **4.1. Mapa de Máxima Probabilidad**

El mapa de máxima probabilidad (MMP) permite la visualización gráfica en tres planos anatómicos (sagital, transversal y frontal) de las posiciones de los vóxeles que muestran activación neuronal. Estos vóxeles pueden ser asignados a una de las 14 áreas citoarquitectónicas<sup>7</sup> citadas en la tabla 4.1. De esta forma se definen volúmenes de interés (continuos y no superpuestos) de la corteza cerebral (ver figura 4.1.).

**Lista de mapas probabilísticos publicados en artículos o monografías** 

| Corteza auditiva primaria (Te 1.0, 1.1, 1.2)    | Morosan et al., 2001;     |
|-------------------------------------------------|---------------------------|
| Región de Broca (BA 44, 45)                     | Amunts et al., 1999, 2004 |
| Corteza motora primaria (áreas 4a, 4p)          | Geyer et al., 1996        |
| Corteza premotora (BA 6)                        | Geyer, 2003               |
| Corteza somatosensorial primaria (BA 3a, 3b, 1) | Geyer et al., 1999, 2000b |
| Corteza somatosensorial (BA 2)                  | Grefkes et al., 2001      |
| Corteza visual (BA 17, 18)                      | Amunts et al., 2000       |

**Tabla 4. 1**Mapas probabilísticos en los cuales se basa en mapa MMP. [9]

La visualización en el MMP es similar a la visualización en los atlas cerebrales convencionales (como por ejemplo el atlas de Talairach y Tournoux). En contraste con este mapa, el MMP se basa en diez cerebros (analizados durante el proceso de autopsia) y no en uno solo [8].

<sup>&</sup>lt;sup>7</sup> La citoarquitectura se refiere al patrón de distribución de los cuerpos (somas) neuronales. La citoarquitectura de la corteza cerebral se caracteriza por su disposición en capas [30].

Cada vóxel encuentra su posición en el MMP según la probabilidad que éste tenga para pertenecer a una de las 14 áreas citoarquitectónicas. Para un vóxel con iqual probabilidad de pertenecer a dos áreas citoarquitectónicas distintas (muy común en las fronteras de dos áreas adyacentes), el procedimiento se repite en mapas alisados con un filtro isotrópico gaussiano<sup>8</sup>; esto permite ubicar al vóxel en una de las dos áreas.

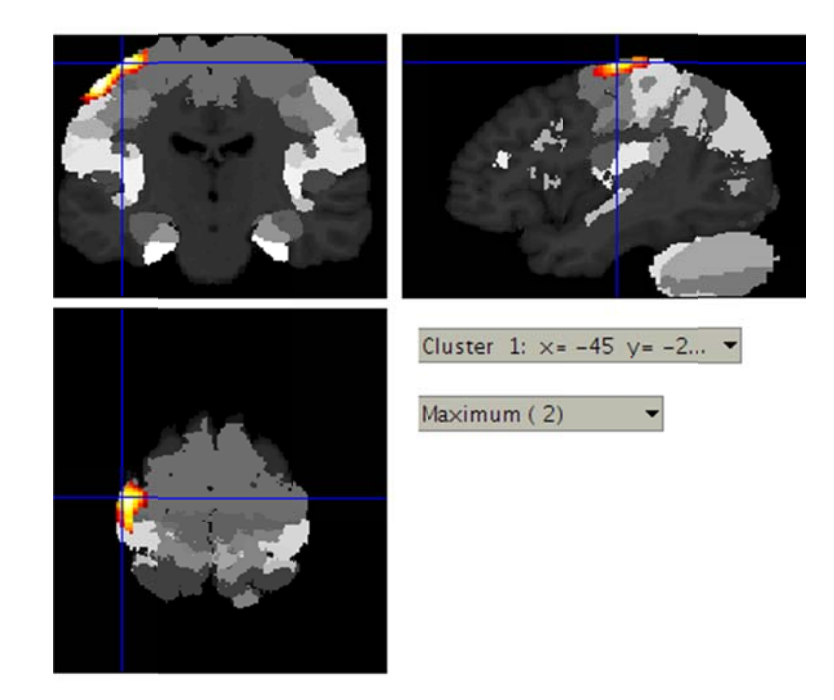

Figura 4. 1 Ventana que muestra el Mapa de Máxima Probabilidad en la DEP

Un vóxel que según las pruebas estadísticas (Prueba T) debería ubicarse en un área específica, pero su probabilidad de pertenecer a tal área es muy baja, no es asignado a ningún área.

# 4.2. Coordenadas de los máximos locales

Esta información se despliega de tal forma que, se muestran los máximos de un racimo (cluster) de activación. Para cada máximo, la primera línea representa las coordenadas según el atlas de Talairach y Tournox así como también en coordenadas según el atlas del Instituto Neurológico de Montreal (MNI de sus siglas en inglés Montreal Neurological Institute) [8].

 ${}^{8}$  Es un filtro cuya respuesta al impulse es una función Gaussiana [31].

Los máximos, debido a la naturaleza estadística de la técnica, pueden pertenecer a varias áreas cerebrales a la vez. Entonces la localización anatómica de un máximo se describe al calcular el probabilístico de aquel vóxel así como también el rango de probabilidad de los vóxeles que lo rodean. Por ejemplo, "Assigned to BA 4A, probability: 50% [50-70%]" significa que el máximo mostrado en el mapa ha sido asignado a el área BA 4A en el mapa de máxima probabilidad (MMP). Los porcentajes en corchetes "[50-70%]" representan la probabilidad de los vóxeles que rodean al máximo. Seguido, se muestra la segunda posible área de ubicación para el máximo, por ejemplo "Probability for BA 6: 30% [20-70%]" significa que el máximo podría también estar ubicado en la área BA 6 con un 30% de certeza. Los porcentajes "20 y 70%" entre corchetes representa la probabilidad de existencia para los vóxels que lo rodean.

Los parámetros GM (Materia gris) y WM (Materia blanca) representan la razón entre la materia blanca y la gris. Si por ejemplo tenemos "GM [50/40]", significa que la materia gris predomina sobre la blanca con una razón de 50 a 40. "WM [50/40]" representa exactamente lo opuesto.

# **4.3. Etiquetado del máximo local**

Para el etiquetado del máximo local (Figura 4.6A) se asigna una etiqueta a las regiones de interés (AVOI) a la cual pertenece el máximo local [13]. Si el máximo local no pertenece a ningún AVOI, entonces las etiquetas de las tres regiones anatómicas más cercanas así como la distancia más pequeña entre AVOI y el local máximo, son enlistadas. En la figura 4.3 se presenta la ventana del etiquetado del máximo local en la DEP.

En la segunda columna (DIST mm) de definen las distancias mínimas, en milímetros, entre el AVOI y el máximo local. En la tercera columna (XYZ mm) indica la ubicación en coordenadas XYZ del máximo local.

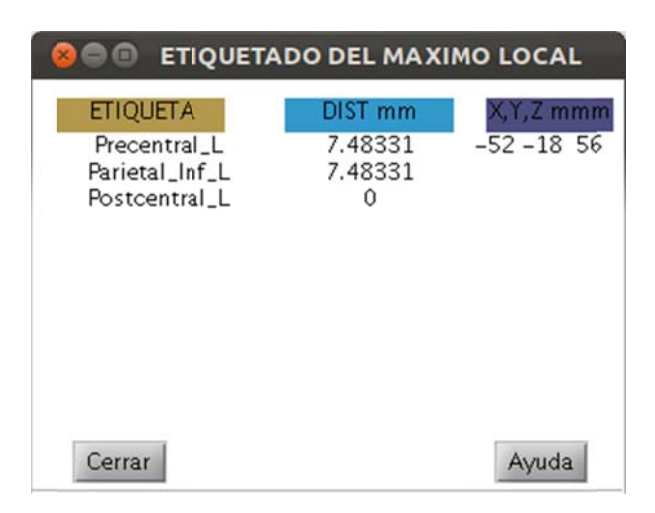

Figura 4. 2 Ventana que muestra el etiquetado del máximo local en la DEP

# **4.4. Etiquetado local ampliado de máximos**

volumen que rodea al máximo local. El radio para la circunferencia es escogida por el usuario; por defecto se usa 10mm. Para cada AVOI, se calcula el número de vóxeles superpuestos en la región esférica. Los números no nulos son expresados en porcentajes de superposición para el número total de vóxeles de volumen esférico. Las partes que se encuentren fuera del AVOI son etiquetados como "outside", que significa fuera. En la Figura 4.4 se presenta la ventana del etiquetado local ampliado de máximos en la DEP. Fi**gura 4. 2** Ventana que muestra el etiquetado del máximo local en la DEP<br>**quetado local ampliado de máximos**<br>Para el etiquetado local ampliado de máximos (figura 4.6B), se define un

| ee<br>ETIQUETADO LOCAL AMPLIADO DE MAXIMOS |                |                         |               |  |
|--------------------------------------------|----------------|-------------------------|---------------|--|
| <b>ETIQUETA</b>                            | <b>%RACIMO</b> | <b><i>SETIQUETA</i></b> | $X, Y, Z$ mm  |  |
| Postcentral_L                              | 53.5922        | 7.09147                 | $-52 - 18$ 56 |  |
| <b>OUTSIDE</b>                             | 41.3592        | O                       |               |  |
| Precentral_L                               | 3.30097        | 0.482133                |               |  |
| Parietal_Inf_L                             | 1.74757        | 0.367797                |               |  |
|                                            |                |                         |               |  |
| Cerrar                                     |                |                         | Ayuda         |  |

Figura 4. 31 Ventana que muestra el etiquetado local ampliado de máximos en la DEP

detectada. En la segunda columna (%RACIMO) se lista el porcentaje de vóxeles En la primera columna (ETIQUETA) se muestra el nombre del área superpuestos sobre la región esférica. En la tercera columna (%ETIQUETA) se indica qué porcentaje del racimo ha sido etiquetado. Finalmente, en la cuarta columna (X,Y,Z mm) se presentan las coordenadas del punto donde se encuentra el máximo lo cal en este racimo.

## **4.5. Etiquetado grupal**

que el etiquetado máximo extendido, reemplazando el volumen esférico por un racimo funcional. Es decir, se determina el porcentaje de vóxeles activados que se encuentran superpuestos sobre el AVOI. En la Figura 4.5 se presenta la ventana del etiquetado grupal en la DEP. El etiquetado grupal (figura 4.6C) usa prácticamente el mismo procedimiento

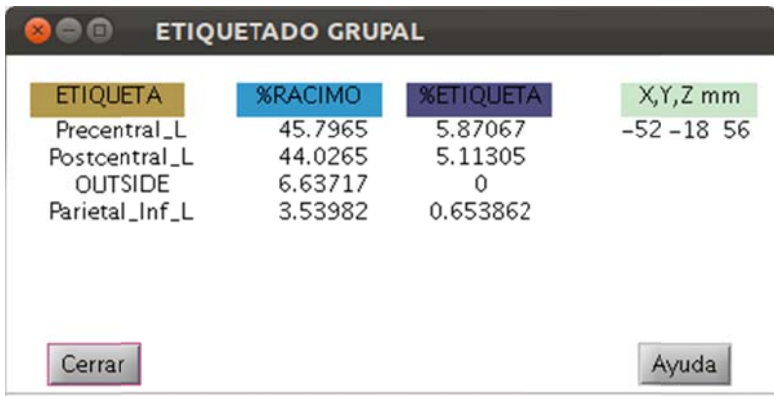

Figura 4.4 Ventana que muestra el etiquetado grupal en la DEP

detectada. En la segunda columna (%RACIMO) se presenta el porcentaje de vóxeles superpuestos sobre el AVOI. En la tercera columna (%ETIQUETA) se indica que porcentaje del racimo ha sido etiquetado. Finalmente, en la cuarta columna (X,Y,Z mm) se presentan las coordenadas del punto donde se encuentra el máximo en este racimo. En la primera columna (ETIQUETA) se muestra el nombre del área

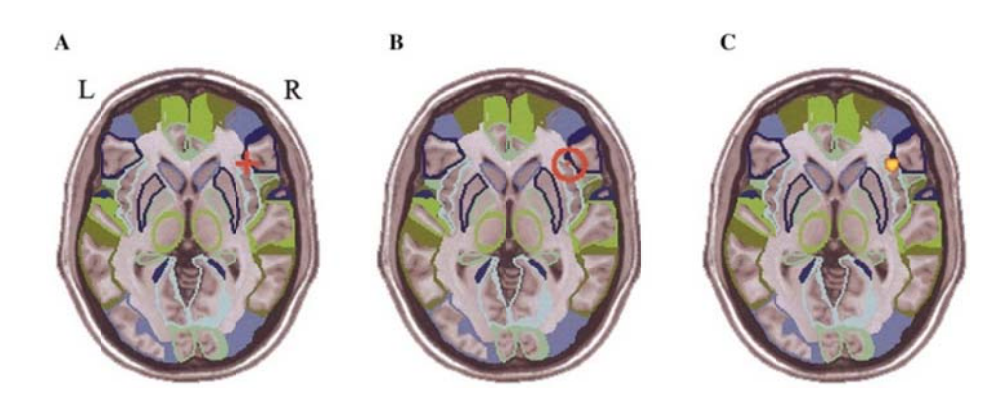

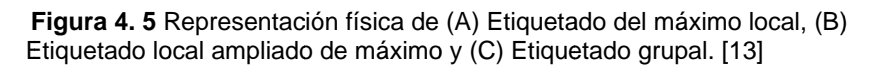

# **CAPITULO 5: REQUERIMIENTOS DEL SISTEMA E INSTALACIÓN DEL PROGRAMA**

En este capítulo se presenta una descripción del software (MATLAB, SPM8, Anatomy y AAL) necesario para ejecutar la herramienta "Distribución Estadística Paramétrica" (DEP). También se presenta las especificaciones técnicas que debe tener el sistema en el cual se desea instalar la DEP. Adicional a esto, al final del capítulo se presenta la guía de instalación.

# **5.1. Especificaciones técnicas para MATLAB**

 MATLAB (de sus siglas en inglés **MAT**rix **LAB**oratory, que significa laboratorio de matrices) es un lenguaje de alto nivel que ofrece un entorno de desarrollo integrado (IDE) con un lenguaje de programación propio (lenguaje M) [37].

 Entre sus prestaciones básicas se hallan: la manipulación de matrices, la representación de datos y funciones, la implementación de algoritmos, la creación de interfaces de usuario (GUI) y la comunicación con programas en otros lenguajes y con otros dispositivos hardware. El paquete original de MATLAB dispone de dos herramientas adicionales que expanden sus prestaciones, principalmente, Simulink (plataforma de simulación multidominio) y GUIDE (editor de interfaces de usuario - GUI). Además, se pueden ampliar las capacidades de MATLAB con las cajas de herramientas (toolbox).

 Las especificaciones técnicas, según la página web de MATLAB citada en [38], son:

- Al menos 2048 MB de memoria RAM (recomendado)
- Memoria en disco 3 GB (recomendado)
- Sistema operativo Windows, Linux o Macintosh.

## **5.2. Especificaciones técnicas para SPM8**

 SPM (Distribución Estadística Paramétrica) se refiere a la construcción/evaluación de procesos estadísticos espacialmente extendidos usados para probar hipótesis en datos de neuroimagen [39].

 En Abril del 2009, el "Wellcome Department of Imaging Neuroscience" del "University College London" materializa esta técnica en un software que es conocido como SPM. SPM es un conjunto de funciones de MATLAB, archivos de datos, con algunas rutinas externas compiladas en C, que implementan la estadística paramétrica cerebral. SPM8 (última versión) contiene importantes mejoras teóricas, algorítmicas, estructurales y de interfaz con respecto a versiones anteriores (SPM99 o SPM5) [40].

 Los requerimientos técnicos, según la página web de SPM citada en [40], son:

Una estación de trabajo MATLAB 5.2.1 o posterior.

- Un compilador ANSII de C para las plataformas Solaris2, Windows95/98/NT.
- Al menos 1 GHz de memoria RAM (recomendado)
- Memoria en disco 500 MB (recomendado)
- Acceso a Internet: Para descargas de software, lista de discusión por correo electrónico (email discussion list), SPM web, entre otros.

 Para tener el paquete SPM actualizado, se recomienda revisar periódicamente [40]; donde también se puede encontrar, cursos en línea e información extra (por ejemplo, guías de Instalación, como empezar, manuales, etc.).

# **5.3. Especificaciones técnicas para Anatomy**

 Anatomy es una herramienta basada en MATLAB que trabaja en conjunto con el paquete SPM2 (o versiones recientes). Esta herramienta presenta un nuevo enfoque para el uso de los mapas probabilísticos citoarquitectónicos<sup>9</sup> en tres dimensiones que se obtienen a partir del análisis de cerebros humanos durante el proceso de autopsia [8].

 Anatomy proporciona una serie de medidas (coordenadas principalmente) que definen el grado de correspondencia entre las áreas citoarquitectónicas y los focos de funcionalidad (máximos locales). De esta manera se relacionan los datos microscópicos, imágenes anatómicas y funcionales de la corteza cerebral. Esta

<sup>&</sup>lt;sup>9</sup> La citoarquitectura se refiere al patrón de distribución de los cuerpos (somas) neuronales. La citoarquitectura de la corteza cerebral se caracteriza por su disposición en capas [30].

herramienta también incluye la construcción de mapas gráficos de resumen que permiten la visualización de las áreas de activación cerebral. En estos mapas, cada vóxel es asignado a una de las 14 áreas (citadas en la tabla 4.1), según su probabilidad de pertenecer a tal área y no a una adyacente [8], [9].

 Anatomy y los mapas de probabilidad han sido categorizados como software de código abierto y están disponibles en [11].

 Los requerimientos técnicos, según la página web de Anatomy citada en [11], son:

- Una estación de trabajo con MATLAB 7.1 (R14SP3) o posterior.
- Una versión de SPM (versión 8 o posterior).
- Al menos 1 GHz de memoria RAM (recomendado)
- Memoria en disco 600 MB (recomendado)

# **5.4. Especificaciones técnicas para AAL (Anatomical Automatic Labeling)**

 AAL (de sus siglas en inglés **A**utomated **A**natomical **L**abeling que significa Etiquetado Anatómico Automático) es una herramienta basada en MATLAB que trabaja en conjunto con el paquete SPM99 (o versiones recientes). AAL realiza una parcelación (división) del atlas de la corteza cerebral del Instituto Neurológico de Montreal (MNI) con el fin de lograr el etiquetado anatómico automático de la corteza cerebral [13].

 Los surcos principales en el atlas del MNI son delineados para luego ser usados como puntos de referencia en la definición tridimensional de 45 volúmenes de interés (AVOI) en cada hemisferio. Seguido, las 90 (45X2) regiones de interés de ambos hemisferios son dibujadas manualmente cada 2 mm a los cuales se les asigna una etiqueta (Ver anexo 1). Usando éste método de parcelación, se proponen tres procedimientos para llevar a cabo el etiquetado anatómico automático: (1) etiquetado mediante un conjunto de coordenadas, (2) porcentaje de los vóxeles que pertenecen a cada AVOI intersecados por una esfera que se centra en un conjunto de coordenadas y (3) porcentaje de vóxeles que pertenecen a cada AVOI intersecados por un racimo activado.

 El software AAL es categorizado como software de código abierto y está disponible en [14].

 Los requerimientos técnicos, según la página web de AAL citada en [14], son:

- Una estación de trabajo con MATLAB 7.1 (R14SP3) o posterior.
- Una versión de SPM (versión 99 o posterior).
- Al menos 1 GHz de memoria RAM (recomendado)
- Memoria en disco 100 MB (recomendado)

# **5.5. Especificaciones técnicas e instalación de la herramienta DEP.**

 La herramienta DEP ha sido diseñada para ejecutarse bajo cualquier sistema operativo que permita la instalación de una versión de MATLAB posterior a la 7.1 (R14SP3) y una versión de SPM igual o posterior a la 8.

 Durante la realización de nuestro proyecto, hemos ejecutado la DEP sobre las plataformas Linux (Ubuntu versión 11.10) y Windows7(x64), sin embargo, también puede ser instalada en otras plataformas de sistema operativo. En la tabla 5.1 se resumen las plataformas adecuadas con los requerimientos técnicos mínimos para su instalación.

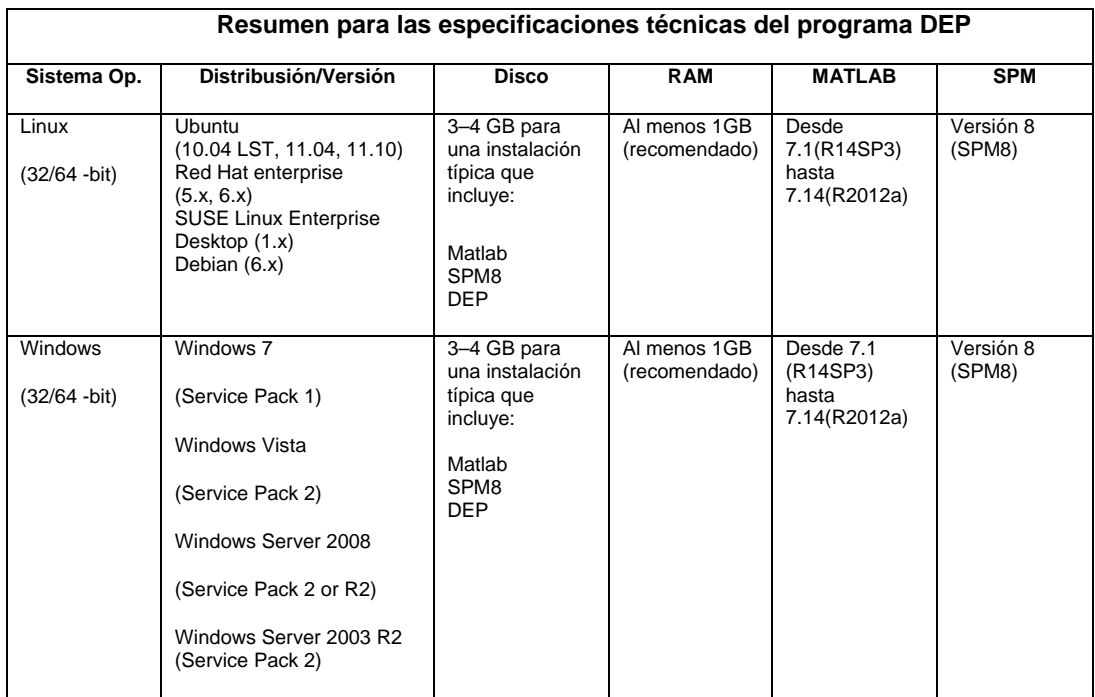

**Tabla 5. 1** Tabla de especificaciones técnicas mínimas para la instalación de la DEP. [37]

# **5.5.1. Instalación**

 Después de tener instalado una versión de SPM, AAL y Anatomy (según los parámetros que se sugieren en las secciones anteriores), se debe proceder con la instalación de la DEP. Se recomienda seguir los siguientes pasos:

- Pegar la carpeta "Etiq\_cerebral\_Anatomy\_AAL\_unidos" como subdirectorio de la carpeta "toolbox" que a su vez se encuentra dentro de spm8 (versión de spm que hemos utilizado).
- Dentro de la carpeta "Etiq\_cerebral\_Anatomy\_AAL\_unidos" editar la línea 200 (por defecto, MNI='C:\Program Files\MATLAB\R2010a\toolbox\spm8\toolbox\aal\_for\_spm8\ROI\_MNI\_V4.nii) del archivo "se\_anatomy.m" por la dirección donde se ubica el archivo "aal\_for\_spm8/ROI\_MNI\_V4.nii" (generalmente en el directorio de instalación del AAL.
- Agregar la carpeta principal y subcarpetas del spm8 al "path" de MATLAB.
- Finalmente, se debe actualizar la cache de MATLAB o en su defecto reiniciarlo.

# **CAPITULO 6: RESULTADOS Y CONCLUCIONES**

En el presente capítulo se muestran los resultados que se obtuvieron al experimentar la herramienta DEP con imágenes cerebrales que poseen patrones de activación. Los resultados del análisis se despliegan en cinco ventanas: (1) el mapa de máxima probabilidad, (2) localización de los máximos locales, (3) etiquetado del máximo local, (4) etiquetado local ampliado de máximo local, y (5) etiquetado grupal. Al final del capítulo, se presentan las conclusiones a las que hemos llegado al término del proyecto.

La adquisición de las imágenes se hizo en el equipo de resonancia magnética Achieva Quasar de 1.5 Teslas (anexo 3) de la UMF (Unidad de Medicina Familiar) bajo la supervisión del Dr. René Samaniego de la Universidad Técnica Particular de Loja (UTPL), por parte del Mgs. Daniel Aguirre en el proyecto Inter CITTES elaborado entre diciembre de 2011 y febrero de 2012, denominado "Mapeo de la Función Cerebral en personas promedio al llevar a cabo tareas relacionadas con la atención, la memoria, el lenguaje, la visión y las emociones", en el que participaron el Instituto de Investigación en Ciencias de la Computación (IICC) y el Centro de Educación y Psicología (CEP).

## **6.1 Resultados**

**6.1.1. Resul tados para el a nálisis de len nguaje** 

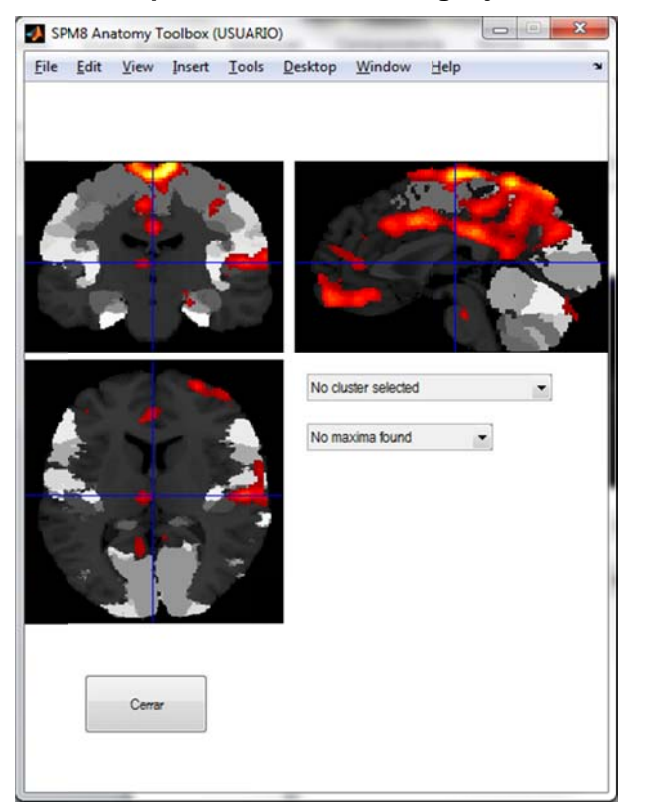

**Figu ra 6. 1** Mapa de máxima probabi lenguaje lidad para el análisis de

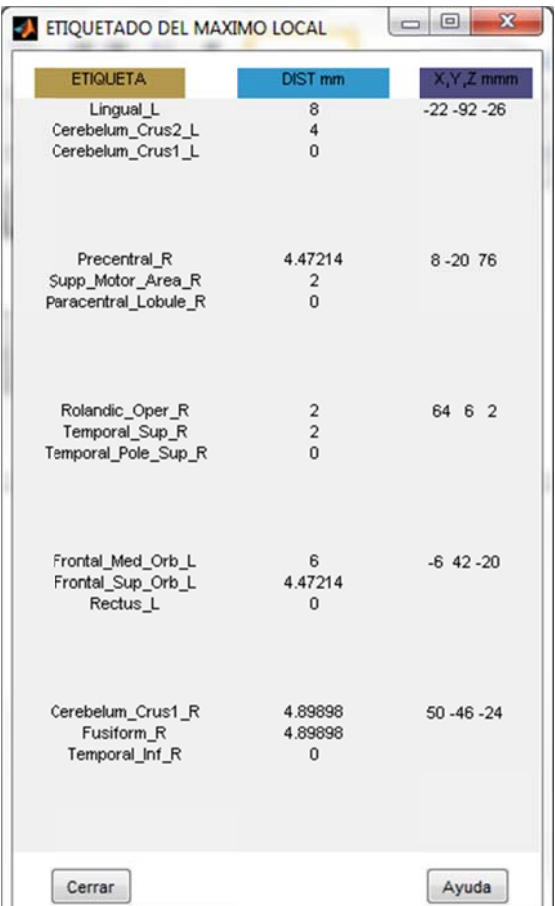

**Figura 6. 2** Etiquetado del máximo loc al para el análisis de le nguaje

|                      | <b>ETIQUETADO GRUPAL</b> |                  | $\mathbf{x}$<br>$\Box$ e |
|----------------------|--------------------------|------------------|--------------------------|
| <b>ETIQUETA</b>      | <b>%RACMO</b>            | <b>SETIQUETA</b> | $X, Y, Z$ mm             |
| Cerebelum Crus1 L    | 57.6923                  | 2.88129          | $-22 - 92 - 26$          |
| <b>OUTSIDE</b>       | 22.3077                  | $\Omega$         |                          |
| Cerebelum Crus2 L    | 20                       | 1.37276          |                          |
| Precuneus L          | 14.8174                  | 41.7517          | 8-20 76                  |
| Cingulum_Mid_L       | 10.6529                  | 54.5595          |                          |
| Precuneus R          | 9.70727                  | 29.5559          |                          |
| Postcentral R        | 7.94689                  | 20.6644          |                          |
| <b>OUTSIDE</b>       | 7.20249                  | $\Omega$         |                          |
| Paracentral Lobule L | 6.38769                  | 47.0719          |                          |
| Cinqulum Mid R       | 5.33146                  | 24.0581          |                          |
| Precentral R         | 4.24505                  | 12.4815          |                          |
| Supp Motor Area R    | 4.14445                  | 17.3766          |                          |
| Temporal Sup R       | 35.1127                  | 9.42375          | 64 6 2                   |
| Temporal Pole Sup R  | 20.4033                  | 12.855           |                          |
| Rolandic_Oper_R      | 19.3357                  | 12.2464          |                          |
| Insula R             | 11.032                   | 5.25424          |                          |
| Heschl R             | 6.28707                  | 21.2851          |                          |
| Postcentral R        | 3.44009                  | 0.758567         |                          |
| <b>OUTSIDE</b>       | 2.25386                  | $\mathbf{0}$     |                          |
| Temporal Mid R       | 0.711744                 | 0.136085         |                          |
| Rectus L             | 35.3862                  | 39.7887          | $-6$ 42 $-20$            |
| Frontal Med Orb L    | 28.7056                  | 38.2476          |                          |
| Rectus <sub>R</sub>  | 18.1628                  | 23.3557          |                          |
| Frontal Med Orb R    | 10.9603                  | 12.2664          |                          |
| <b>OUTSIDE</b>       | 2.92276                  | 0                |                          |
| Frontal Sup Orb L    | 2.29645                  | 2.28453          |                          |
| Cingulum Ant L       | 0.730689                 | 0.5              |                          |
| Frontal_Sup_Medial_L | 0.521921                 | 0.167112         |                          |
| Frontal Sup Medial R | 0.313152                 | 0.140581         |                          |
| Temporal Inf R       | 72.3404                  | 3.82345          | $50 - 46 - 24$           |
| Fusiform R           | 12.766                   | 0.953137         |                          |
|                      | 10.6383                  | 0.755287         |                          |
| Cerebelum Crus1_R    | 4.25532                  | 0.445682         |                          |

**Figura 6. 3** Etiquetado grupal para el análisis de lengua je

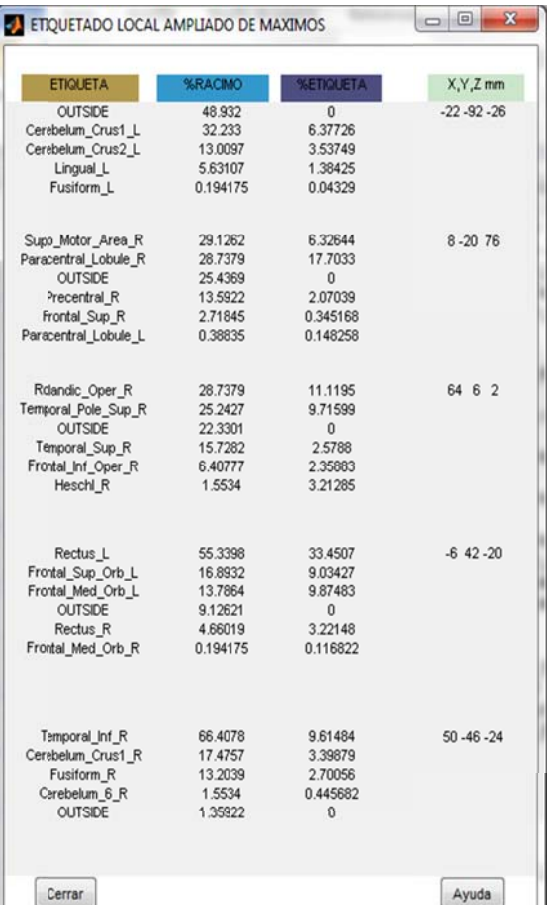

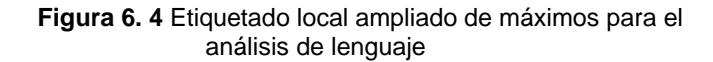

# 6.1.2. Resultados para el análisis de atención

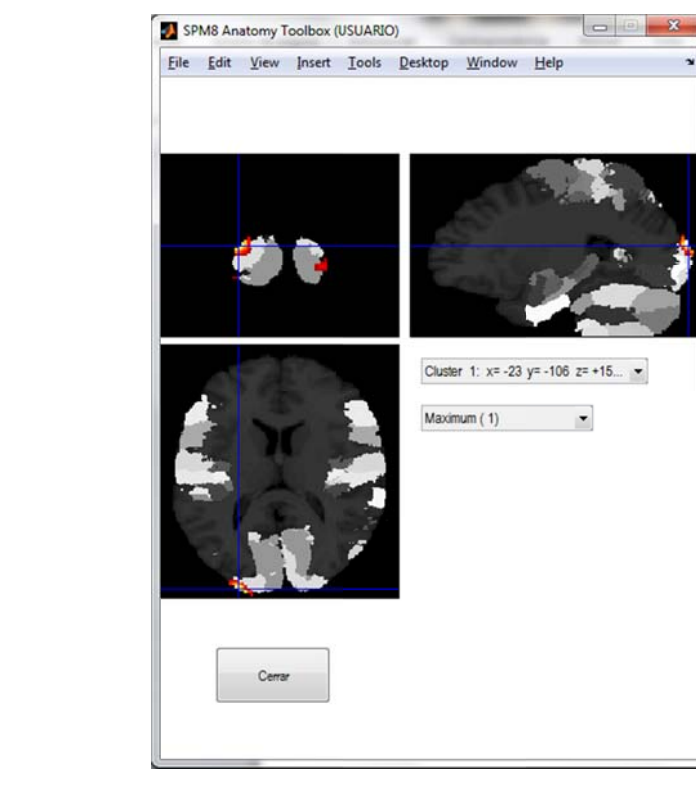

Figura 6.6 Mapa de máxima probabilidad para el análisis de atención

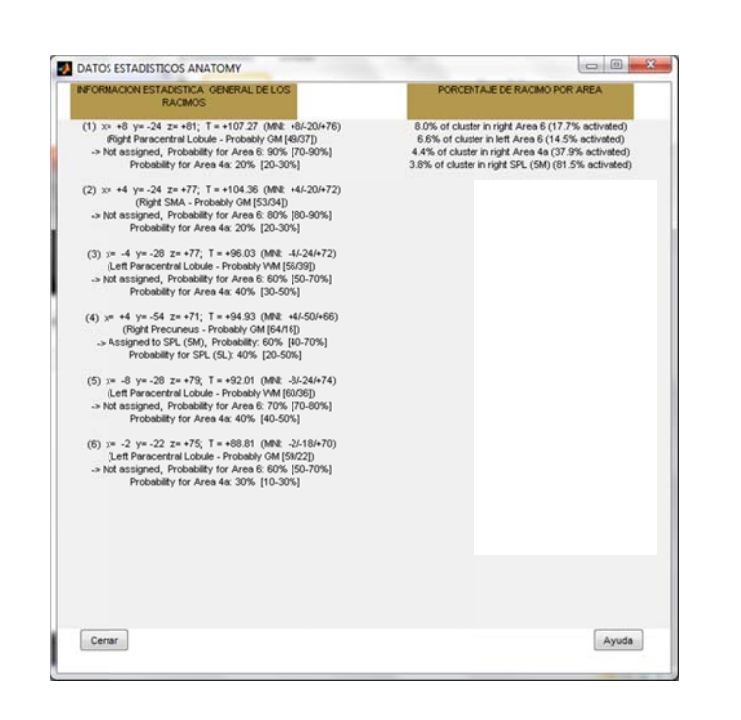

Figura 6. 5 Localización de los máximos locales para el análisis de lenguaje

| <b>ETIQUETA</b>                                            | <b>DIST mm</b>                       | X, Y, Z mmm      |
|------------------------------------------------------------|--------------------------------------|------------------|
| Cuneus_L<br>Occipital_Sup_L<br>Occipital Mid L             | 16.6132<br>6<br>2.82843              | $-26 - 102$ 12   |
| Precuneus L<br>Occipital_Sup_L<br>Cuneus_L                 | 10.198<br>2.82843<br>0               | $-8 - 90$ 38     |
| Calcarine_R<br>Occipital_Mid_R<br>Occipital Inf R          | 4.47214<br>3.4641<br>$\overline{2}$  | $26 - 104 - 4$   |
| Occipital Mid L<br>Lingual <sub>L</sub><br>Occipital Inf L | 6.32456<br>$\overline{4}$<br>2.82843 | $-28 - 100 - 14$ |
| Cuneus <sub>R</sub><br>Calcarine R<br>Occipital Sup R      | 4.47214<br>2.82843<br>$\overline{c}$ | 16-106 4         |

**Figura 6. 7** Etiquetado del máximo local para el análisis de atención

| a pro<br><b>ETIQUETADO GRUPAL</b>                                   |                                  |                                                  | $-\mathbf{x}$    |
|---------------------------------------------------------------------|----------------------------------|--------------------------------------------------|------------------|
| <b>ETIQUETA</b>                                                     | %RACMO                           | <b>%ETIQUETA</b>                                 | X,Y,Z mm         |
| <b>OUTSIDE</b><br>Occipital Mid L<br>Occipital_Sup_L                | 65.6716<br>32.0896<br>2.23881    | $\overline{0}$<br>1.31498<br>0.219619            | $-26 - 102$ 12   |
| Cuneus L<br>OUTSIDE                                                 | 66.6667<br>33.3333               | 0.393185<br>$\mathbf{0}$                         | $-8 - 90$ 38     |
| <b>OUTSIDE</b><br>Occipital_Inf_R<br>Occipital Mid R<br>Calcarine_R | 46<br>30<br>22<br>$\overline{2}$ | $\mathbf{0}$<br>1,51668<br>0.524309<br>0.0537346 | $26 - 104 - 4$   |
| <b>OUTSIDE</b>                                                      | 100                              | $\mathbf{0}$                                     | $-28 - 100 - 14$ |
| <b>OUTSIDE</b>                                                      | 100                              | $\mathbf{0}$                                     | 16-106 4         |
| Cerrar                                                              |                                  |                                                  | Ayuda            |

**Figura 6. 8** Etiquetado grupal para el análisis de atención

| ETIQUETADO LOCAL AMPLIADO DE MAXIMOS |                |                         | $\mathbf{x}$<br>$\Box$ e |  |
|--------------------------------------|----------------|-------------------------|--------------------------|--|
| <b>ETIQUETA</b>                      | <b>%RACIMO</b> | <b><i>KETIQUETA</i></b> | X,Y,Z mm                 |  |
| <b>OUTSIDE</b>                       | 66.7961        | $\mathbf{0}$            | $-26 - 102$ 12           |  |
| Occipital Mid L                      | 29.7087        | 4.6789                  |                          |  |
| Occipital Sup L                      | 3.49515        | 1.31772                 |                          |  |
| Cuneus L                             | 39.0291        | 13.1717                 | $-8 - 90$ 38             |  |
| <b>OUTSIDE</b>                       | 37.6699        | $\mathbf{0}$            |                          |  |
| Occipital Sup L                      | 23,301         | 8.78477                 |                          |  |
| <b>OUTSIDE</b>                       | 63.1068        | $\mathbf{0}$            | $26 - 104 - 4$           |  |
| Occipital Inf R                      | 15.534         | 8.08898                 |                          |  |
| Calcarine_R                          | 12.4272        | 3.43901                 |                          |  |
| Occipital Mid R                      | 4.46602        | 1.09628                 |                          |  |
| Lingual R                            | 3.30097        | 0.73913                 |                          |  |
| Occipital Sup R                      | 1.16505        | 0.424628                |                          |  |
| <b>OUTSIDE</b>                       | 71.2621        | 0                       | $-28 - 100 - 14$         |  |
| Occipital_Inf_L                      | 14.3689        | 7.86397                 |                          |  |
| Lingual L                            | 11.8447        | 2.91169                 |                          |  |
| Occipital_Mid_L                      | 2.3301         | 0.366972                |                          |  |
| Fusiform L                           | 0.194175       | 0.04329                 |                          |  |
| <b>OUTSIDE</b>                       | 73.2039        | 0                       | 16-106 4                 |  |
| Calcarine R                          | 14.1748        | 3.92262                 |                          |  |
| Cuneus R                             | 7.37864        | 2.66854                 |                          |  |
| Occipital Sup R                      | 5.24272        | 1.91083                 |                          |  |
| Cerrar                               |                |                         | Ayuda                    |  |

**Figura 6. 9** Etiqueta do local ampliad o de máximos p ara el anál isis de atención

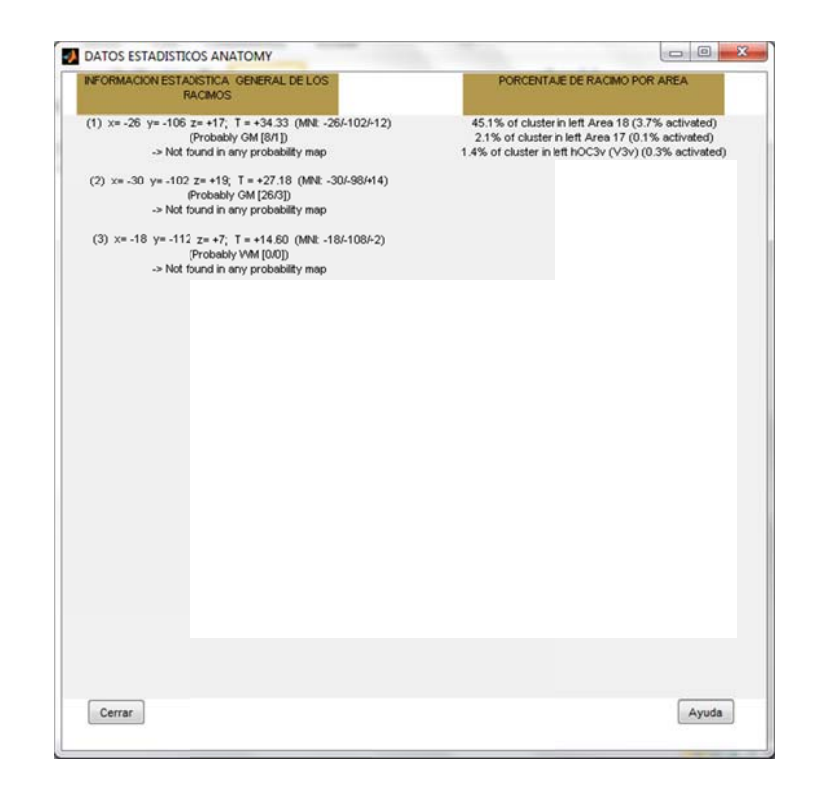

**Figura 6. 10** Localización de los máximos locales para el análisi s de atención

# **6.2. Conclusiones**

Durante el presente proyecto hemos llegado a las conclusiones que se listan a continuación:

- SPM (Statistical Parametric Mapping) es una herramienta informática cuya finalidad es el diseño y análisis de estudios estadísticos para la determinación de efectos de interés presentes en imágenes de resonancia magnética (RM).
- La técnica de imagen por resonancia magnética funcional (fMRI) presenta un enfoque poderoso para la localización de las áreas donde se detecta actividad neuronal en cerebros humanos sanos/enfermos, de manera no invasiva.
- Debido a su no invasividad, fMRI se ha colocado como la técnica de mapeo cerebral más usada en la última década; siendo sus áreas de aplicación más prometedoras la neurología (permite detectar tumores, traumas o lesiones a nivel cerebral) y la psicología (permite dar un diagnóstico mental del paciente).
- Anatomy proporciona una serie de medidas (coordenadas principalmente) que definen el grado de correspondencia entre las áreas citoarquitectónicas y los máximos locales. Sin embargo, su destacada interfaz de visualización de las zonas de activación neuronal supera en mucho a las interfaces de visualización de otras herramientas (incluida AAL).
- AAL realiza una parcelación de la corteza cerebral para luego llevar a cabo el etiquetado anatómico automático. El etiquetado anatómico lo realiza desde tres puntos de vista: (1) etiquetado mediante un conjunto de coordenadas, (2) porcentaje de los vóxeles que pertenecen a cada volumen de interés (AVOI) intersecados por una esfera que se centra en un conjunto de coordenadas y (3) porcentaje de vóxeles que pertenecen a cada AVOI intersecados por un racimo activado. Por consiguiente, AAL provee al usuario con datos cualitativos muy precisos, superando de manera considerable a otras herramientas que realizan el mismo análisis.
- Hemos desarrollado una herramienta (toolbox) para MATLAB que se basa en imágenes de resonancia magnética funcional. Esta herramienta realiza el análisis de imágenes de la corteza cerebral del ser humano para localizar

las zonas en donde se detecta activación cerebral. A esta herramienta la conocemos como Distribución Estadística Paramétrica (DEP).

- La DEP intenta reducir la falta de interacción entre máquina y usuario que presentan Anatomy y AAL para el usuario, mostrando los resultados de forma más amigable, coherente y ordenada.
- La DEP permite contrastar gráficamente las zonas con detección de activación cerebral de las que tienen baja activación cerebral o se encuentran en estado de reposo.
- Con la DEP se ha logrado presentar las coordenadas de las zonas de activación cerebral con su respectiva certeza estadística.
- Se consideró MATLAB como medio para elaborar el programa dado que es un software óptimo para procesar matrices y, por tanto imágenes digitalizadas (una imagen digitalizada es una matriz).
- La herramienta DEP, además de demostrar un buen rendimiento, resulta simple comprender su código fuente. Esto se debe a las herramientas (toolboxes) de procesamiento de imágenes con que cuenta MATLAB, que facilitan de manera considerable la tarea de programar.
- SPM constituye una herramienta con una enorme flexibilidad para diseñar experimentos bajo la misma interfaz. Sin embargo, debido a esa misma flexibilidad, su utilización no es sencilla, y para evitar resultados erróneos se requiere un conocimiento bastante detallado de sus bases estadísticas y de tratamiento de imágenes digitales (DSPs).

## **Referencias**

[1] Scott A, Huettel, Allen W. Song and Gregory McCarthy, FUNCTIONAL Magnetic Resonance Imaging, Second edition, 2009.

[2] Joakim Rydell , Advanced MRI Data Processing , Linkoping Studies in Science and Technology , Dissertations, No. 1140 , 2007.

[3] Amaro, Edson, and Gareth J Barker. "Study Design in fMRI: Basic Principles." *Brain and Cognition* 60, no. 3 (2006): 220–232.

[4] Jezzard, Peter, Paul M. Matthews, and Stephen M. Smith, eds. *Functional MRI: An Introduction to Methods*. 1st ed. Oxford University Press, USA, 2003.

[5] Matthews, Paul M., Garry D. Honey, and Edward T. Bullmore. "Applications of fMRI in Translational Medicine and Clinical Practice." *Nat Rev Neurosci* 7, no. 9 (2006): 732–744.

[6] Robert L. Savoy," Functional Magnetic Resonance Imaging (fMRI)", Encyclopedia of the Brain,

 [7] Columbia University Medical Center, Program for Imaging and Cognitive Sciences (PICS), "The Future Role of functional MRI in Medical Applications", Febrero 2012. Disponible en la Web: http://www.fmri.org/fmri.htm

[8] Eickhoff S, Stephan KE, Mohlberg H, Grefkes C, Fink GR, Amunts K, Zilles K: A new SPM toolbox for combining probabilistic cytoarchitectonic maps and functional imaging data. *NeuroImage* 25(4), 1325-1335, 2005

[9] Eickhoff, S.B.; Heim, S.; Zilles, K.; Amunts, K.: Testing anatomically specified hypotheses in functional imaging using cytoarchitectonic maps. *NeuroImage* 32(2), 570-582, 2006

[10] Eickhoff SB, Paus T, Caspers S, Grosbras MH, Evans A, Zilles K, Amunts K Assignment of functional activations to probabilistic cytoarchitectonic areas revisited.*NeuroImage* 36(3), 511-521, 2007.

[11] Página web principal de Anatomy, disponible en: http://www.fzjuelich.de/inm/inm-

1/DE/Forschung/\_docs/SPMAnatomyToolbox/SPMAnatomyToolbox\_node.html

[12] Columbia University Medical Center, Program for Imaging and Cognitive Sciences (PICS), "The Future Role of functional MRI in Medical Applications", Febrero 2012. Disponible en la Web: http://www.fmri.org/fmri.htm

[13] N. Tzourio-Mazoyer, B. Landeau, D. Papathanassiou, F. Crivello, O. Etard, N. Delcroix, B. Mazoyer, and M. Joliot. Automated Anatomical Labeling of Activations in SPM Using a Macroscopic Anatomical Parcellation of the MNI MRI Single-Subject Brain. NeuroImage 2002. 15 :273-289

[14] Thermenos, Heidi W, Larry J Seidman, Hans Breiter, Jill M Goldstein, Julie M Goodman, Russell Poldrack, Stephen V Faraone, and Ming T Tsuang. "Functional Magnetic Resonance Imaging During Auditory Verbal Working Memory in Nonpsychotic Relatives of Persons with Schizophrenia: a Pilot Study." *Biological Psychiatry* 55, no. 5 (March 2004): 490–500.

[15] Poldrack, Russell A., Jeanette A. Mumford, and Thomas E. Nichols. *Handbook of Functional MRI Data Analysis*. 1st ed. Cambridge University Press, 2011.

[16] Huettel, Scott A., Allen W. Song, and Gregory McCarthy. *Functional Magnetic Resonance Imaging, Second Edition*. 2nd ed. Sinauer Associates, Inc., 2008.

[17] Sheskin, David J., and David Sheskin. *Handbook of Parametric and Nonparametric Statistical Procedures, Second Edition*. 2nd ed. Chapman and Hall/CRC, 2000.

[18] MRI Tutor Web Site, Febrero 2012. Disponible en la web: http://chem.ch.huji.ac.il/nmr/techniques/other/t1t2/t1t2.html

[19] DeLaPaz, R L. "Echo-planar Imaging." *Radiographics* 14, no. 5 (September 1, 1994): 1045–1058.

[20] Nick F. Ramsey, "fMRI Paradigm Design", University Medical Center Utrecht, Department of Psychiatry. Disponible en la web: http://afni.nimh.nih.gov/sscc/staff/rwcox/ISMRM\_2006/Syllabus%202006%20- %203340/files/J\_03.pdf

[21] ERICK SELL, "RESONANCIA MAGNETICA FUNCIONAL", Disponible en la web: www.medicinabuenosaires.com", n.d. http://www.findthatfile.com/search-6006945-hPDF/download-documents-v67-6-1-p661-664-.pdf.htm.

[22] SPM. Statistical Parametric Mapping. The Wellcome Department of Cognitive Neurology. University College London. Software gratuito disponible en: http://www.fil.ion.ucl.ac.uk/spm

[23] J.D. Gispert, S. Reig, J. Pascau, V. Molina, A. Santo, M. Desco, Técnicas de cuantificación de imágenes PET (Tomografía por Emisión de Positrones): Aplicación al estudio de la esquizofrenia, Unidad de Medicina y Cirugía Experimental. Hospital General Universitario "Gregorio Marañón".

[24] K.J. Friston, C. D. Frith, P. F. Liddle, R. S. J. Frackowiak. "Plastic transformation of PET images". J. Comput. Assist. Tomogr. 1991; 15: 634-639

[25] K.J. Friston, J. Ashburner, J. B. Poline, C. D. Frith, J. D. Heather, R. S. J. Frackowiak "Spatial registration and normalization of images". Hum. Brain Mapping. 1995; 2:165-189

[26] J. Talairach, P. Tournoux. "A Co-planar Stereotatic Atlas of the Human Brain". Thieme, 1988.

[27] Lyons, Richard G. Understanding Digital Signal Processing. 3rd ed. Prentice Hall, 2010.

[28] K.J. Friston, K.J. Worsley, R.S.J. Frackowiak, J.C. Mazziotta, and A.C. Evans. "Assessing the significance of activations using their spatial extent". Hum. Brain. Mapping 1, 1994, pp. 214-220.

[29] Cabrera, Over, Dora M Berman, Norma S Kenyon, Camillo Ricordi, Per-Olof Berggren, and Alejandro Caicedo. "The Unique Cytoarchitecture of Human Pancreatic Islets Has Implications for Islet Cell Function." *Proceedings of the National Academy of Sciences of the United States of America* 103, no. 7 (February 14, 2006): 2334–2339.

[30] Lyons, Richard G. *Understanding Digital Signal Processing*. 3rd ed. Prentice Hall, 2010.

[31] Amunts, K., Zilles, K., 2001. Advances in cytoarchitectonic mapping of the human cerebral cortex. Neuroimaging Clin. N. Am. 11 (2), 151 – 169.

[32] Amunts, K., Schleicher, A., Burgel, U., Mohlberg, H., Uylings, H.B., Zilles, K., 1999. Broca's region revisited: cytoarchitecture and intersubject variability. J. Comp. Neurol. 412, 319 – 341

[33] Geyer, S., Schleicher, A., Zilles, K., 1999. Areas 3a, 3b, and 1 of human primary somatosensory cortex: 1. Microstructural organization and interindividual variability. NeuroImage 10, 63 - 83.

[34] Geyer, S., Matelli, M., Luppino, G., Zilles, K., 2000a. Functional neuroanatomy of the primate isocortical motor system. Anat. Embryol. (Berl) 202, 443 – 474.

[35] Geyer, S., Schormann, T., Mohlberg, H., Zilles, K., 2000b. Areas 3a, 3b, and 1 of human primary somatosensory cortex. Part 2. Spatial normalization to standard anatomical space. NeuroImage 11, 684 – 696.

[36] Morosan, P., Rademacher, J., Schleicher, A., Amunts, K., Schormann, T., Zilles, K., 2001. Human primary auditory cortex: cytoarchitectonic subdivisions and mapping into a spatial reference system. NeuroImage 13, 684 – 701.

[37] Patina web de Mathworks, Marzo 2012. Disponible en línea: http://www.mathworks.com/

[38] Requerimientos del sistema para Matlab, Marzo 2012, Disponible en línea: http://www.mathworks.com/products/matlab/requirements.html

[39] Penny, William D., Karl J. Friston, John T. Ashburner, Stefan J. Kiebel, and Thomas E. Nichols, eds. Statistical Parametric Mapping: The Analysis of Functional Brain Images. 1st ed. Academic Press, 2006.

[40] Página web de SPM. Febrero 2012. Disponible en línea: http://www.fil.ion.ucl.ac.uk/spm/

[41] Wikipedia. Febrero 2012. Disponible en línea:

http://es.wikipedia.org/wiki/Farmacocin%C3%A9tica

[42] Especificaciones del resonador magnético Achieva QuaSAD 1.5 T. Marzo 2012. Disponible en línea:

http://www.interhospital.com.ec/index.php?option=com\_content&view=article&id=67 &Itemid=96

# **ANEXOS**

# **ANEXO 1: 45 ETIQUETAS DE PARCELACIÓN**

En esta tabla se muestra las 45 regiones de parcelación de la corteza humana según los creadores de la herramienta AAL. En la columna izquierda se presenta el nombre de las regiones. En la columna derecha se muestra su nominativo.

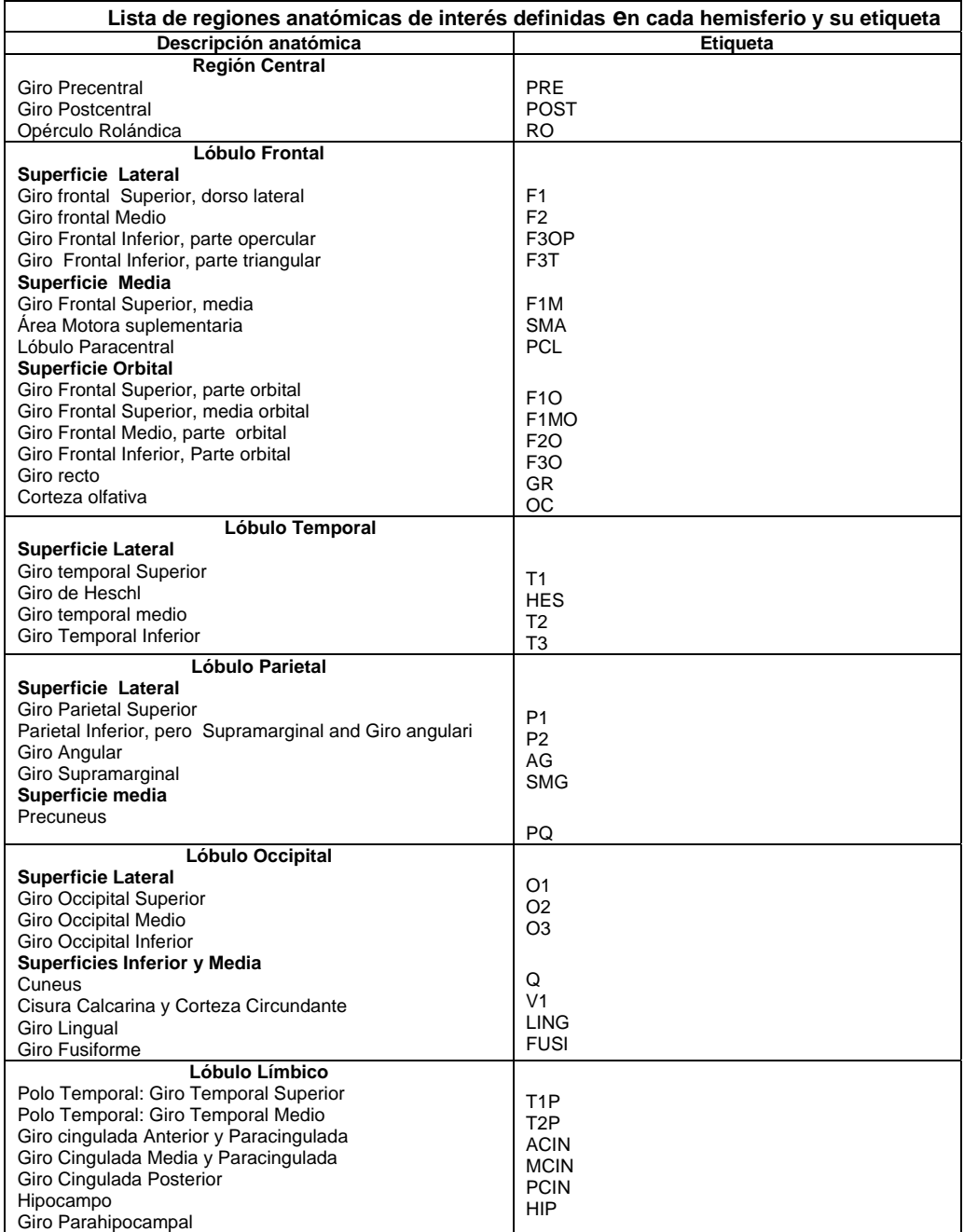

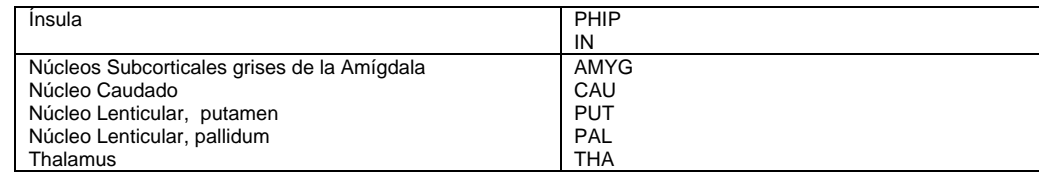

**Tabla 1A. 1** 45 etiquetas de parcelación. [13]

# **Anexo 2: DESCRIPCIÓN DEL CÓDIGO**

En el presente anexo se describen las partes principales del código fuente de la DEP. Esta descripción ayudará a que los programadores que deseen realizar futuros cambios en la misma.

# **2.A1. Ventana de introducción**

La ventana de introducción, si bien no contiene la parte principal del programa, es la que llama al archivo principal mediante el botón de continuar.

```
botok=uicontrol('Style','pushbutton', ...
'Units', 'normalized', ...
'Position',[.84 .07 .12 .05], ...
'String','CONTINUAR',...
'Callback','clearall; closeall;clc; anatomia;')
```
Esta ventana consta de información básica como, la institución, departamentos a la que está orientado el programa, título del programa desarrollado, referencias, personas que intervinieron, director de tesis, entre otros.

# **2.A2. Archivo principal:**

El archivo principal se llama **se\_anatom.m**. Al inicio de este se identifican dos variables (varargin y op). varargin permiten cargar y almacenar los datos, mientras que la variable "op" se utiliza para dar continuidad lógica a las subrutinas.

## functionse\_anatom(op,varargin)

La herramienta SPM8, es un programa base sobre el cual nuestro código funciona; y donde existen varias funciones que son llamadas de acuerdo a la necesidad de los cálculos.

**se\_figure:** permite la visualización de nuevas gráficas y ventanas.

- **spm\_select:** permite la búsqueda y selección manual de los archivos requeridos.
- **se getMap:** una vez que se ha seleccionado el nombre del mapa este se carga para realizar el reconocimiento de las partes anatómicas.
- **se\_orthviews:** muestra las vistas ortogonales de las imágenes normalizadas.
- **se\_overlap:** muestra la información estadística de los racimos más significativos.
- **se\_notef:** presenta los datos que calcula la función se\_overlap.
- **spm qetSPM:** En esta función realiza los cálculos sobre los límites y especificaciones de los parámetros de estimación, los cuales se almacenarán en las variables SPM y xSPM. Estas variables almacenan una serie de valores, estructuras, vectores, y matrices que permiten el cómputo de distancias, coordenadas, etiquetas, etc.
- **spm\_max:** permite la identificación del máximo local en un racimo de activación. Además presenta la ubicación (XYZ) del mismo.
- **spm get data:** carga los datos de los archivos de la imagen, con localizaciones específicas.
- **·** spm vol: carga la información de la imagen, es decir, las características (cabeceras de las imagenes) de los cortes.
- **gin\_det\_dlabels:** Calcula la posición del máximo local. También calcula la distancia desde éste hasta una de las 45 AVOI.
- **gin\_det\_plabels:** presenta las etiquetas y los porcentajes del análisis estadístico, tales como la cantidad de vóxeles que pertenecen al racimo.
- **spm\_input:** controla el tipo de entrada para SPM, ya sea estos, numéricos, boleanos, string, botones y menús

La adquisición de datos es común para los procesos de etiquetado (etiquetado del máximo local, etiquetado grupal, y etiquetado local ampliado).

Como se explicó anteriormente, las variables se almacenan en SPM y xSPM. Así por ejemplo, para obtener un valor especifico, se debe proceder de la siguiente manera:

S=SPM.S

Para realizar la conversión de vóxeles a milímetros, usamos la siguiente sentencia:

 $XYZmm = M(1:3,:)*[XYZ: ones(1,size(XYZ,2))]$ ;

Donde XYZ es la localización de un vóxel específico:

La presentación de las ventanas se realiza mediante "figure" y sus propiedades, presentando al usuario información de forma elegante, ordenada, y legible.

Cada ventana tiene un botón de cerrado y ayuda. El botón de cerrado permite controlar el acceso a la ventana. El botón de ayuda, por otro lado, informa al usuario de los parámetros de cada ventana.

```
FIN=uicontrol('Style','PushButton','String','Cerrar','Position',[25, 
5, 55, 25 ],'Callback','delete(gcf)'); 
Ayu=uicontrol('Style','PushButton','String','Ayuda','Position',[275, 
5, 55, 25 ],'Callback','ayud');
```
Para ingresar el parámetro del radio, necesario para el etiquetado máximo extendido, se utiliza el siguiente código.

```
Rd = spm_i\nput('local maximum radius (mm)', 4,'r', 10, 1, [0, Inf]);M = SPM.M;
xs = \text{ceil}(\text{Rd/M}(1,1));xs = abs(xs);ys = \text{ceil}(Rd/M(2,2));zs = \text{ceil}(Rd/M(3,3));
```
Para la localización del racimo activo se usa:

```
myXYZ=[];
for ii=-xs:xs 
      for iii=-ys:ys 
              foriiii=-zs:zs 
                    tmp=[ii,iii,iiii]'; 
                    myXYZ=[myXYZ XYZ(:,i)+tmp]; 
              end 
      end
```
end

Para la obtención de la información estadística de los racimos más significativos nos basamos en la función clu\_title que se encuentra dentro de la función principal se\_anatom, está información incluye: porcentajes de racimos por área y por porcentaje de activación, número de máximos, e información individual de cada uno de ellos.

# ANEXO 3: RESONADOR MAGÉTICO ACHIEVA QUASAD 1.5T

# 3.A1. Generalidades

El resonador magnético Philips Achieva 1.5T, es uno de los equipos más modernos en su clase. El software que contiene este aparato es capaz de realizar cualquier prueba diagnóstica convencional y de alta tecnología. Es el único resonador magnético escalable de 1.5T hasta 3.0T sin la necesidad de cambiar el imán principal, de forma económica.

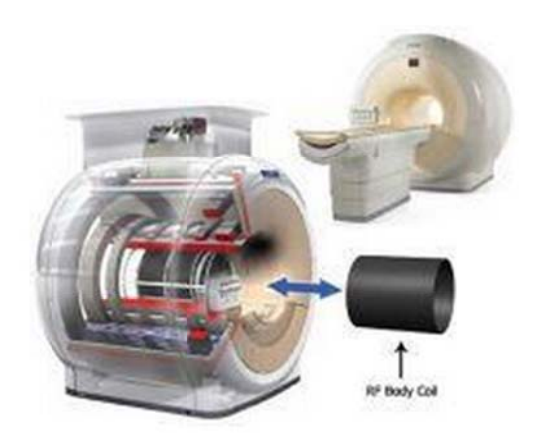

Figura 3A. 1 Resonador magnético. [42]

# 3.A2. Especificaciones del fabricante

Modelo: XR Achiva

Campo: 1.5T, ampliable hasta 3T

La longitud del imán: 157 cm

Longitud del túnel: 60 cm

Peso: 4.500 Kg

Alta linealidad gradiente quásar: max 40 mT/m

Consumo de hielo: cero evaporaciones

Alta linealidad gradiente quásar: campo de visión 50 cm

# **Desarrollo de un sistema de procesamiento de imágenes cerebrales basado en las herramientas AAL y Anatomy**

Villamagua Luis<sup>#1</sup>, Álvarez José<sup>#1</sup>, Aguirre Daniel<sup>#2</sup>.

<sup>#1</sup>Profesional en formación de la EET, Universidad Técnica Particular de Loja  $^{#2}$ Docente de la EET, Universidad Técnica Particular de Loja

Loja-Ecuador 2012

 $lmvillamagua@utpl.edu.ec<sup>#1</sup>$ , jealvarez@utpl.edu.ec<sup>#1</sup>, daguirre1@utpl.edu.ec<sup>#2</sup>

*Abstract—* In the present paper we structure a new tool that allows detection of the areas with greater neuronal activation in images of human beings' cortex. This new tool is known as "Statistical Parametric Distribution" or DEP and its main objective is to aid doctors in the "Unidad Médica Familiar" (UMF) of the UTPL to overcome the two drawbacks they faced when they used AAL (Anatomic Automatic Labeling) and Anatomy tools separately, these are: (1) the disordered and unreadable way to present the results of the analysis, and (2) the repetitive execution of the tools needed to obtain enough information to generate diagnoses. These two problems combined generated annoyance, discomfort and loss of time for users of both tools. Therefore, the results presented by the DEP are organized in a coherent and orderly way, allowing doctors to provide a diagnosis easily, quickly and concisely.

*Resumen—* Con el presente trabajo se hace posible la estructuración de un software que permite la detección de las zonas con mayor activación neuronal en imágenes de la corteza cerebral del ser humano. A esta nueva herramienta la conocemos como "Distribución Estadística Paramétrica" o DEP y su objetivo principal es, permitir a los médicos de la Unidad Médica Familiar (UMF) de la UTPL superar los dos inconvenientes a los que se enfrentaban cuando utilizaban las herramientas AAL (de sus siglas en inglés Anatomic Automatic Labeling) y Anatomy por separado, estos son: (1) La desordenada y no legible forma de presentar los resultados del análisis, y (2) la repetitiva ejecución de las herramientas que tenían que llevar a cabo para poder obtener suficiente información

para la generación de sus diagnósticos. Estos dos inconvenientes combinados generaban molestia, desagrado y pérdida de tiempo para los usuarios de las dos herramientas. Por consiguiente, los resultados presentados por la DEP están organizados de forma coherente y ordenada, permitiendo a los médicos proporcionar un diagnóstico de manera fácil, rápida y concisa.

#### *Palabras clave —* fMRI, AAL, Anatomy, SPM.

#### **I. INTRODUCCIÓN**

Desde hace décadas se sabe que existe un cierto grado de localización de las funciones en el cerebro humano, como lo indican los efectos de una lesión por golpe (trauma) a nivel del cráneo [1], [2]. Los trabajos que se realizaron a mediados del siglo XX, en particular la estimulación cortical directa de los pacientes durante la neurocirugía, confirmó y además sugirió que el grado y la especificidad de la localización como de la función en el cerebro era mucho mayor de lo que se había imaginado [6]. Sin embargo, uno de los inconvenientes principales con los datos obtenidos en función de las lesiones y estimulación directa era su total dependencia a cerebros de pacientes con traumas (por definición conocidos como "cerebros dañados" [6]). Esto sin lugar a duda no permitía obtener un claro diagnóstico de lo que ocurría dentro del cerebro del individuo. Durante la segunda mitad del siglo XX [1], [7], se desarrolló una colección de herramientas no-invasivas para la evaluación y localización de la función del cerebro humano en voluntarios sanos, llegando a lo que a menudo se denomina como "Mapeo Cerebral" [6].

Esta herramienta se ha venido desarrollando con rapidez y actualmente es conocida como "resonancia magnética funcional" (fMRI) [1], [2], [6].

En los últimos quince años el escáner de resonancia magnética se ha vuelto más poderoso, facilitando mejoras en la velocidad y la calidad de la adquisición de imágenes. De forma similar, una mejor comprensión de las bases fisiológicas de resonancia magnética funcional ha dado lugar a métodos mejorados para el análisis de los datos. Sin embargo, la evidencia más notable para la maduración de la fMRI se puede ver en la creatividad de los científicos quienes la han aplicado en diversos campos. Mientras los primeros estudios de fMRI investigaban fenómenos perceptivos y motores simples, las investigaciones son cada vez más complejas, por ejemplo, memoria (Alzheimer), atención (dificultad de aprendizaje, autismo), emoción (psicopatías), lenguaje (traumatismos, autismo), la visión, entre otros.

La herramienta Anatomy tiene una buena interfaz de visualización de las zonas de activación neuronal de la que AAL (Anatomical Automatic Labeling) carece. AAL, por otro lado, cuenta con una forma de representación cualitativa de las zonas de activación mucho más atractiva que Anatomy. La motivación para este trabajo radica en la necesidad de una herramienta que presente los resultados de la actividad neuronal en un individuo de forma cuantitativa así como también de forma visual: básicamente se habla de la necesidad de una combinación de los mejores rasgos de cada uno de las herramientas antes mencionadas en una sola. Así, los resultados presentados por el programa están organizados de forma coherente y ordenada, permitiendo a los conocedores de la materia proporcionar un diagnóstico de manera fácil, rápida y concisa.

#### **DISTRIBUCIÓN ESTADÍSTICA**  $\Pi$ . PARAMÉTRICA (SPM)

SPM (de sus siglas en inglés Statistical Parametric Mapping que traduciremos como Distribución Estadística Paramétrica) una herramienta es informática cuya finalidad es el diseño y análisis de estudios estadísticos para la determinación de efectos de interés presentes en imágenes de resonancia magnética funcional [15].

Previamente a un análisis mediante SPM, las imágenes deben ser sometidas a un procesamiento de modo que sea posible efectuar sobre ellas el estudio estadístico. Este pre- procesado consta de tres etapas: la realineación, la normalización espacial y el filtrado espacial. Posteriormente se realiza el estudio estadístico propiamente dicho. En la figura 1 se presenta un diagrama de bloques con los pasos a seguir para obtener un mapa SPM.

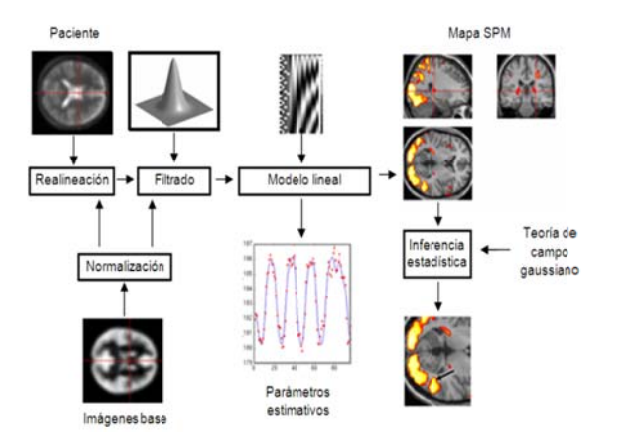

Figura 1 Pasos a seguir para la obtención de un SPM

## A. Pre- procesamiento

Los pasos para el pre-procesamiento: realineación, normalización espacial y filtrado espacial, toman los datos adquiridos del escáner de resonancia magnética para convertirlos en imágenes cerebrales en tres dimensiones. En esta etapa se intenta reducir posibles errores que se producen al momento de la adquisición de las imágenes, obteniendo como resultado una mayor certeza en el proceso estadístico principal [16].

## A1. La realineación

La realineación consiste en corregir la diferencia de posición entre las distintas imágenes adquiridas, que se producen principalmente por los movimientos de cabeza del sujeto cuando se está realizando la adquisición de las imágenes [16]. Estos movimientos pueden ser producidos por la respiración (inhalación y exhalación), claustrofobia, incomodidad del sujeto dentro de la máquina de resonancia magnética, entre otros [1], [4]. Para corregir estos errores, se aplican en las imágenes adquiridas las traslaciones y rotaciones adecuadas que compensen esta diferencia, de modo que todas ellas coincidirán en el mismo espacio común.

## A2. Normalización espacial

Para realizar un análisis vóxel a vóxel, los datos de distintos sujetos deben corresponderse respecto a un espacio anatómico estándar, en lo que se denomina normalización espacial. Esta normalización posibilita la comparación entre sujetos y la presentación de los resultados de un modo convencional. En esta etapa se realiza un ajuste elástico [17], [18] de las imágenes que se analizan, de modo que concuerden con un patrón anatómico estandarizado [19].

En otras palabras, la normalización espacial consiste en asumir que la forma y tamaño de todos los cerebros estudiados puede ajustarse a un único patrón.

## **A3. Filtr ado espacial**

Las operaciones que se realizan directamente sobre los píxeles de la imagen, con el fin de eliminar ruido (en este caso, los movimientos) en la imagen, es conocido como filtrado. En el filtrado, se define una matriz de coeficientes de filtro (mascara) los cuales constituyen pesos ponderados que multiplicarán los valores originales de los píxeles [20].

El filtrado en SPM suele ser gaussiano [15], [16] y definido mediante la FWHM (Full Width at Half Maximum que significa máximo grosor a media altura) es decir, el grosor del núcleo del filtro gaussiano (o campana) ) a la mitad d de su altura m máxima. La FW WHM se expresa en milímetros; esto se debe a que en imagenología un milímetro tiene mayor significado que el número de vóxels. El filtrado incrementa la relación señal/ruido y garantiza que los cambios entre las imágenes se presenten en escalas similares a las de las estructuras funcionales cerebrales.

## **B.** Análisis estadístico principal (SPM)

El análisis estadístico principal es a menudo visto como la parte más importante del fMRI. Sin embargo, sin el pre- procesamiento, el análisis estadístico en el mejor de los casos sería reducido en eficiencia; en el peor de los casos, los resultados serían completamente erróneos.

Los SPMs representan imágenes donde sus vóxeles están sujetos a una hipótesis nula y se distribuyen de acuerdo a una función de densidad probabilística conocida, generalmente las distribuciones T (Student) o F (Fisher) [15]. Estas distribuciones son conocidas coloquial lmente com respectiva amente. como los mapas T y F,

#### **B.1. Inferencia estadística**

En SPM la hipótesis de partida es la hipótesis nula, es decir, se parte de la base de que no existen diferencias entre los distintos estudios fMRI que constituyen el análisis y que, por lo tanto, los niveles de intensidad no pueden ser explicados por las variables independientes. De esta manera, un vóxel con un valor probabilístico de 0.001 tiene una probabilidad entre mil de ser una coincidencia debida al azar. El resultado es un volumen en el que todos los vóxeles tienen asociado un valor probabilí stico, forman do un SPM ( (Ver figura 2) ). Este problema de separar una señal del ruido en el que está inmersa, aplicando métodos de teoría probabilística matemática, se denomina inferencia estadística [14], [17].

6 60

utilización conjunta del modelo lineal general (GLM) y podrían explicar los datos exactamente de la misma problema de comparación múltiple que se produce Con los años, SPM ha llegado a referirse a la la teoría de campo aleatorio gaussiano (GRF) para analizar y hacer inferencias clásicas sobre los datos espacialmente extendidos a través de los SPMs [15]. El GLM se utiliza para estimar algunos parámetros que manera que en el análisis convencional de datos discretos [16]. La teoría GRF se utiliza para resolver el cuando se hacen inferencias sobre un volumen del cerebro especifico [15], [17].

N No obstante, un estudio fM MRI está cons tituido por m ás bajo como uno entre mil, se espera que un cierto número de vóxeles supere ese umbral de forma n no ocurre así í en estudios fMRI, debid o a la limitad da resolución espacial que ofrece esta técnica y al hecho regiones que se espera que sobrepasen un cierto umbral recibe el nombre de característica de Euler de una probabilísticos [20]. de doscientos mil vóxeles, de modo que, aún estableciendo un umbral de valor probabilístico tan meramente fortuita. Por ello es necesario corregir los valores de probabilidad en función del número total de vóxeles. La corrección más habitualmente utilizada en casos de comparaciones múltiples, como éste, es la corrección de Bonferroni. Sin embargo, ésta requiere que todas las comparaciones sean independientes. Ello de que han sido previamente filtrados, existe una gran correlación entre vóxeles vecinos. Así, la forma de efectuar esta corrección estadística en SPM se basa en la teoría de campos gaussianos. El número concreto de imagen. En función de la característica de Euler de los mapas probabilísticos umbralizados a distintos niveles, SPM es capaz de corregir adecuadamente los valores

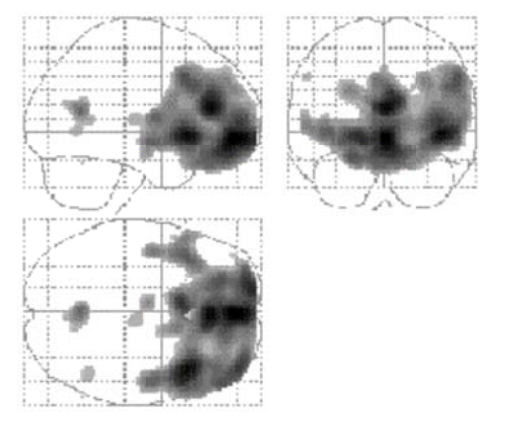

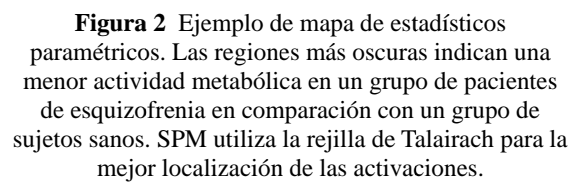
SPM constituye una herramienta con una enorme flexibilidad para diseñar experimentos bajo la misma interfaz. S Sin embargo, debido a esa misma flexib ilidad, su utilización no es sencilla, y para evitar resultados erróneos se requiere un conocimiento bastante detallado de sus bases estadísticas y de tratamiento de imágenes digitales (DSPs).

#### III. DESCRIPCIÓN DE LA HERRAMIENTA **"DISTRI IBUCIÓN PARAM ÉTRICA" ESTADÍS STICA**

La herramienta "Distribución Estadística Paramétrica" (desde ahora la llamaremos DEP) permite el análisis de imágenes de resonancia magnética para localizar y etiquetar las zonas donde se detecta activación neuronal. Las herramientas AAL y Anatomy también permiten realizar el mismo análisis, sin embargo, estas lo realizan (a nuestro parecer) de manera no ordenada y por separado. Con la DEP se combinan las prestaciones de ambas herramientas en un programa más ordenado y eficiente.

A continuación se describen los principales componentes de la DEP: el mapa de máxima probabilidad, localización de los máximos locales, etiquetado del máximo local, etiquetado local ampliado de máximo y etiquetado grupal.

# A. Mapa de Máxima Probabilidad

El mapa de máxima probabilidad (MMP) permite la visualización gráfica en tres planos anatómicos (sagital, transversal y frontal) de las posiciones de los vóxeles que muestran activación neuronal. Estos vóxeles pueden ser asignados a una de las 14 áreas citoarquitectónicas citadas en la Tabla 1. De esta forma se definen volúmenes de interés (continuos y no superpuestos) de la corteza cerebral (ver figura 3).

| Lista de mapas probabilísticos publicados en<br>artículos o monografías      |                           |  |
|------------------------------------------------------------------------------|---------------------------|--|
| Corteza auditiva primaria Morosan et al., 2001;<br>(Te 1.0, 1.1, 1.2)        |                           |  |
| Región de Broca<br>(BA 44, 45)                                               | Amunts et al., 1999, 2004 |  |
| Corteza motora primaria<br>(areas 4a, 4p)                                    | Gever et al., 1996        |  |
| Corteza premotora<br>(BA 6)                                                  | Gever, 2003               |  |
| Corteza somatosensonal Geyer et al., 1999, 2000b<br>primaria $(BA3a, 3b, 1)$ |                           |  |
| Corteza somatosensonal<br>(BA 2)                                             | Grefkes et al., 2001      |  |
| Corteza visual<br>(BA 17, 18)                                                | Amunts et al., 2000       |  |

Tabla 1 Mapas probabilísticos en los cuales se basa en m mapa MMP

n no en uno sol o [8]. La visualización en el MMP es similar a la visualización en los atlas s cerebrales convencional es (como por ej emplo el atla as de Talairach h y Tournoux x). En contraste con este mapa, el MMP se basa en diez cerebros (analizados durante el proceso de autopsia) y

p probabilidad q que éste tenga a para pertene cer a una de l as p probabilidad repite en mapas alisados con un filtro isotrópico Cada vóxel encuentra su posición en el MMP según la 14 áreas citoarquitectónicas. Para un vóxel con igual citoarquitectónicas distintas (muy común en las fronteras de dos áreas adyacentes), el procedimiento se gaussiano; esto permite ubicar al vóxel en una de las dos áreas. de pertenecer a dos áreas

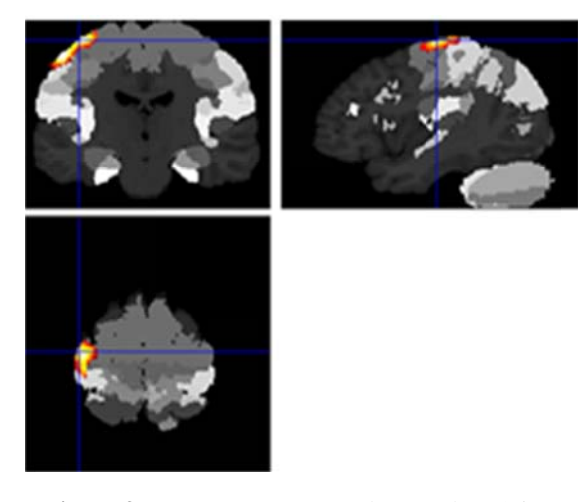

Figura 3 Ventana que muestra el Mapa de Máxima Probabilidad en la DEP

Un vóxel que según las pruebas estadísticas (Prueba T) p probabilidad d de pertenecer a tal área es m muy baja, no es debería ubicarse en un área específica, pero su asignado a nin ngún área.

#### **B. Coordena das de los má áximos locale es**

representa las coordenadas según el atlas de Talairach y Esta información se despliega de tal forma que, se muestran los máximos de un racimo (cluster) de activación. Para cada máximo, la primera línea Tournox así como también en coordenadas según el atlas del Instituto Neurológico de Montreal (MNI de sus siglas en inglés Montreal Neurological Institute) [8].

Los máximos, debido a la naturaleza estadística de la técnica, pueden pertenecer a varias áreas cerebrales a la vez. Entonces la localización anatómica de un máximo se describe al calcular el probabilístico de aquel vóxel así como también el rango de probabilidad de los vóxeles que lo rodean. Por ejemplo, "Assigned to BA 4A, prob bability: 50% % [50-70%]" " significa q que el máximo mostrado en el mapa ha sido asignado o a el área BA 4A en el mapa de máxima probabilidad (MMP). Los porcentajes en corchetes "[50-70%]" representan la probabilidad de los vóxeles que rodean al máximo. Seguido, se muestra la segunda posible área de ubicación para el máximo, por ejemplo "Probability for BA 6: 30% [20-70%]" significa que el máximo podría también estar ubicado en la área BA 6 con un 30% de certeza. Los porcentajes "20 y 70%" entre corchetes representa la probabilidad de existencia para los vóxels que lo rodean.

Los parámetros GM (Materia gris) y WM (Materia blanca) representan la razón entre la materia blanca y la gris. Si por ejemplo tenemos "GM [50/40]", significa que la materia gris predomina sobre la blanca con una razón de 50 a 40. "WM [50/40]" representa exactamente lo opuesto.

# C. Etiquetado del máximo local

Para el etiquetado del máximo local (Figura 7A) se asigna una etiqueta a las regiones de interés (AVOI) a la cual pertenece el máximo local [11]. Si el máximo local no pertenece a ningún AVOI, entonces las etiquetas de las tres regiones anatómicas más cercanas así como la distancia más pequeña entre AVOI y el local máximo, son enlistadas. En la figura 4 se presenta la ventana del etiquetado del máximo local en la DEP.

En la segunda columna (DIST mm) de definen las distancias mínimas, en milímetros, entre el AVOI y el máximo local. En la tercera columna (XYZ mm) indica la ubicación en n coordenadas s XYZ del m máximo local.

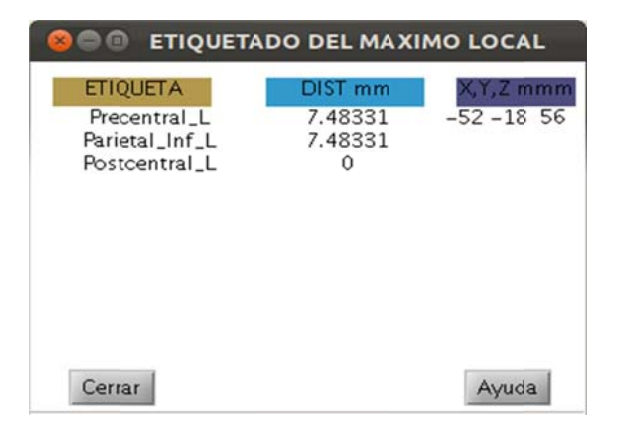

Figura 4 Ventana que muestra el etiquetado del máximo local en la DEP

#### **D.** Etiquetado local ampliado de máximos

usuario; por defecto se usa 10mm. Para cada AVOI, se porcentajes de superposición para el número total de presenta la ventana del etiquetado local ampliado de Para el etiquetado local ampliado de máximos (figura 7B), se define un volumen que rodea al máximo local. El radio para la circunferencia es escogida por el calcula el número de vóxeles superpuestos en la región esférica. Los números no nulos son expresados en vóxeles de volumen esférico. Las partes que se encuentren fuera del AVOI son etiquetados como "outside", que significa fuera. En la Figura 5 se máximos en l a DEP.

nombre del área detectada. En la segunda columna racimo ha sido etiquetado. Finalmente, en la cuarta punto donde se encuentra el máximo local en este r racimo. En la primera columna (ETIQUETA) se muestra el (%RACIMO) se lista el porcentaje de vóxeles superpuestos sobre la región esférica. En la tercera columna (%ETIQUETA) se indica qué porcentaje del columna (X,Y,Z mm) se presentan las coordenadas del

| G                                                                 |                                          | ETIQUETADO LOCAL AMPLIADO DE MAXIMOS |               |
|-------------------------------------------------------------------|------------------------------------------|--------------------------------------|---------------|
| <b>ETIQUETA</b>                                                   | <b>%RACIMO</b>                           | <b>SETIOUETA</b>                     | $X, Y, Z$ mm  |
| Postcentral_L<br><b>OUTSIDE</b><br>Precentral_L<br>Parietal_Inf_L | 53.5922<br>41.3592<br>3.30097<br>1.74757 | 7.09147<br>0<br>0.482133<br>0.367797 | $-52 - 18$ 56 |
| Cerrar                                                            |                                          |                                      | Ayuda         |

Figura 5 Ventana que muestra el etiquetado local am mpliado de má áximos en la D DEP

### **E. Etiquetad o grupal**

racimo funcional. Es decir, se determina el porcentaje El etiquetado grupal (figura 7C) usa prácticamente el mismo procedimiento que el etiquetado máximo extendido, reemplazando el volumen esférico por un de vóxeles activados que se encuentran superpuestos sobre el AVOI. En la Figura 5 se presenta la ventana del etiquetado o grupal en la DEP.

| <b>ETIQUETA</b> | <b>%RACIMO</b> | %ETIOUETA | $X, Y, Z$ mm  |
|-----------------|----------------|-----------|---------------|
| Precentral_L    | 45.7965        | 5.87067   | $-52 - 18$ 56 |
| Postcentral_L   | 44.0265        | 5.11305   |               |
| <b>OUTSIDE</b>  | 6.63717        |           |               |
| Parietal_Inf_L  | 3.53982        | 0.653862  |               |
|                 |                |           |               |

Figura 6 Ventana que muestra el etiquetado grupal en la DEP

En la primera columna (ETIQUETA) se muestra el nombre del área detectada. En la segunda columna (%RACIMO) se presenta el porcentaje de vóxeles superpuestos sobre el AVOI. En la tercera columna (%ETIQUETA) se indica que porcentaje del racimo ha sido etiquetado. Finalmente, en la cuarta columna (X,Y,Z mm) se presentan las coordenadas del punto donde se encuentra el m máximo en es te racimo.

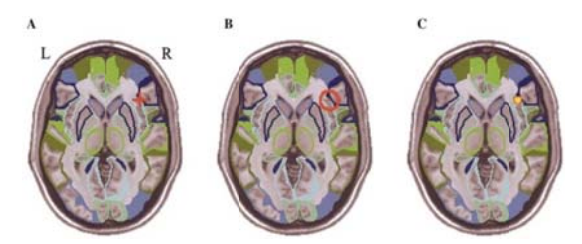

Figura 7 Representación física de (A) Etiquetado del máximo local, (B) Etiquetado local ampliado de máximo y (C) Etiquetado grupal

**IV. RESU ULTADOS** 

En esta sección se muestran los resultados que se obtuvieron al experimentar la herramienta DEP con imágenes cerebrales que poseen patrones de activación. Los resultados del análisis se despliegan en cinco ventanas: (1) el mapa de máxima probabilidad, (2) localización de los máximos locales, (3) etiquetado del máximo local, (4) etiquetado local ampliado de máximo local, y (5) etiquetado grupal. Al final del capítulo, se presentan las conclusiones a las que hemos llegado a l término del p proyecto.

La adquisición de las imágenes se hizo en el equipo de resonancia magnética Achieva Quasar de 1.5 Teslas (anexo 3) ) de la UMF (Unidad de Medicina Fam miliar) bajo la supervisión del Dr. René Samaniego de la Universidad Técnica Particular de Loja (UTPL), por parte del Mgs. Daniel Aguirre en el proyecto Inter relacionadas con la atención, la memoria, el lenguaje, CITTES elaborado entre diciembre de 2011 y febrero de 2012, denominado "Mapeo de la Función Cerebral en personas promedio al llevar a cabo tareas la visión y las emociones", en el que participaron el Instituto de Investigación en Ciencias de la Computación (IICC) y el Centro de Educación y Psicología (C EP).

# A. Resultados s lenguaje

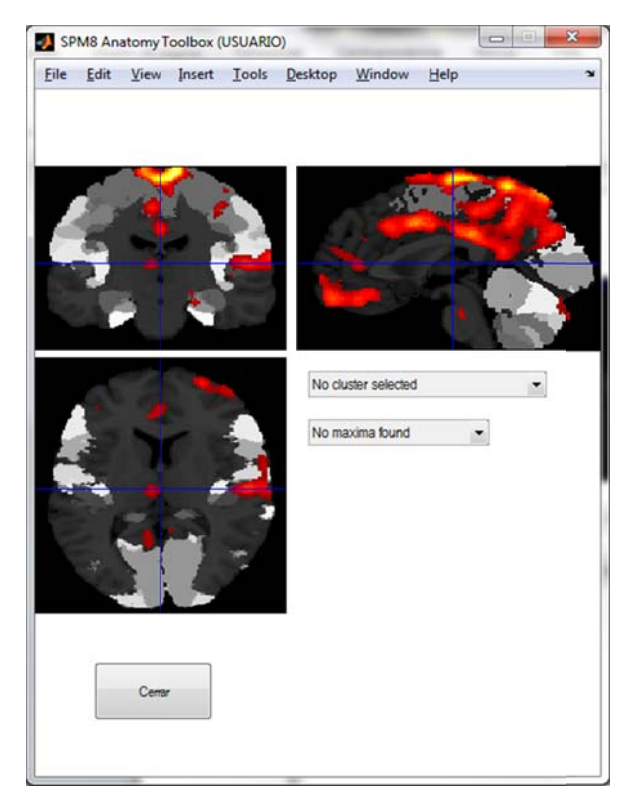

Figura 8 Mapa de máxima probabilidad para el análisis d de lenguaje

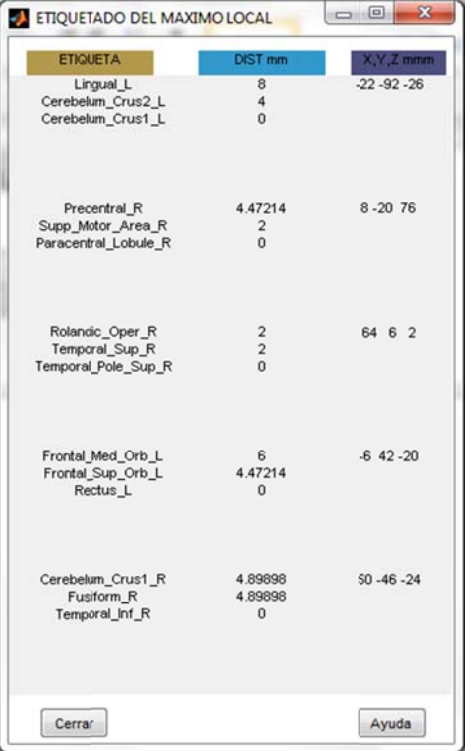

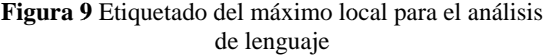

|                                     | <b>SRACIMO</b> | <b>SETIOUETA</b> | X.Y.Z mm        |
|-------------------------------------|----------------|------------------|-----------------|
| Cerebelum_Crust_L                   | 57.6923        | 288129           | $-22 - 92 - 26$ |
| <b>OUTSIDE</b>                      | 22.3077        | $\Omega$         |                 |
| Cerebelum Crus2 L                   | 20             | 1.37276          |                 |
|                                     |                |                  |                 |
| Precuneus <sub>L</sub>              | 14.8174        | 41.7517          | $8 - 20$ 76     |
| Cingulum ifid L                     | 10.6529        | 54.5595          |                 |
| Precuneus_R                         | 9.70727        | 29.5559          |                 |
| Postcentral R                       | 7.94689        | 20.6644          |                 |
| <b>OUTSIDE</b>                      | 7.20249        | $\Omega$         |                 |
| Paracentral Lobule L                | 6.38769        | 47.0719          |                 |
| Cingulum Mid R                      | 5.33146        | 24.0581          |                 |
| Precentral R                        | 4.24505        | 12.4815          |                 |
| Supp Motor Area R                   | 4.14445        | 17.3766          |                 |
| Temporal Sup_R                      | 35.1127        | 9.42375          | 64 6 2          |
| Temporal Pole Sup R                 | 20.4033        | 12.855           |                 |
| Rolandic Cper R                     | 19.3357        | 12.2464          |                 |
| Insula R                            | 11.032         | 5 2 5 4 2 4      |                 |
| Heschl R                            | 6.28707        | 21, 2851         |                 |
| Postcentral R                       | 3.44009        | 0.758567         |                 |
| <b>OUTSIDE</b>                      | 2.25386        | $\mathbf{0}$     |                 |
| Temporal Md R                       | 0.711744       | 0.136085         |                 |
| Rectus L                            | 35.3862        | 39,7887          | $-642 - 20$     |
| Frontal Med Orb L                   | 28.7056        | 38.2476          |                 |
| Rectus <sub>R</sub>                 | 18.1628        | 23.3557          |                 |
| Frontal Med Orb_R                   | 10.9603        | 12.2664          |                 |
| <b>OUTSIDE</b>                      | 2.92276        | $\Omega$         |                 |
| Frontal Sup Orb L                   | 2.29645        | 2.28453          |                 |
| Cinqulum Ant L                      | 0.730689       | 0.5              |                 |
| Frontal Sup Medial L                | 0.521921       | 0.167112         |                 |
| Frontal Sup Medial R                | 0.313152       | 0.140581         |                 |
| Temporal Inf. R                     | 72.3404        | 3.82345          | $50 - 46 - 24$  |
|                                     | 12.766         | 0.953137         |                 |
| Fusiforn R                          | 10.6383        | 0.755287         |                 |
| Cerebelum (rus1_R)<br>Cerebelun 6 R | 4 2 5 5 3 2    | 0.445682         |                 |

Figura 10 Etiquetado grupal para el análisis de lenguaje

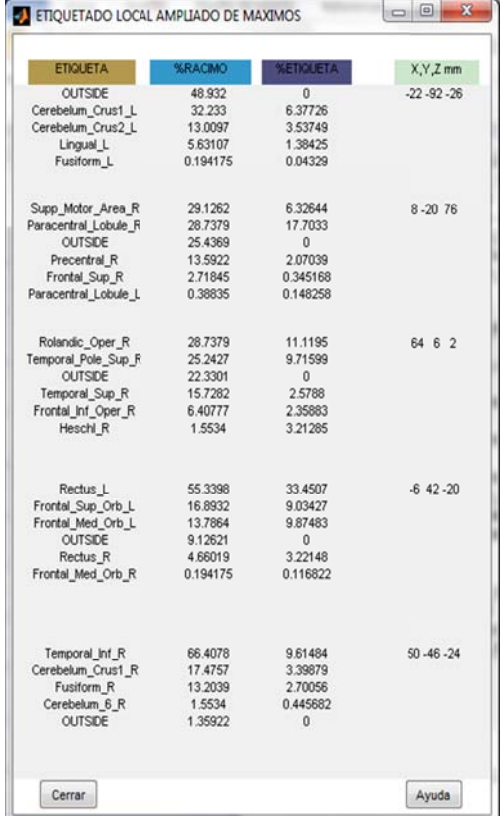

# Figura 11 Etiquetado local ampliado de máximos para el análisis de lenguaje

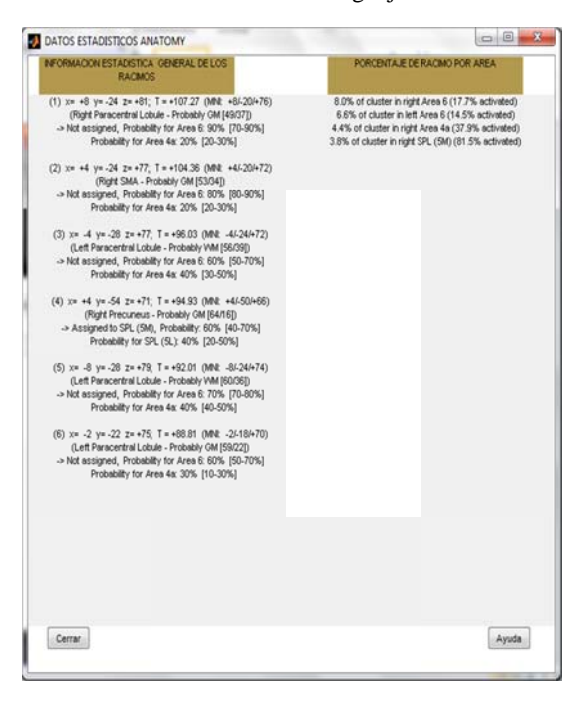

Figura 12 Localización de los máximos locales

#### **B. Result tados Atenció ón**

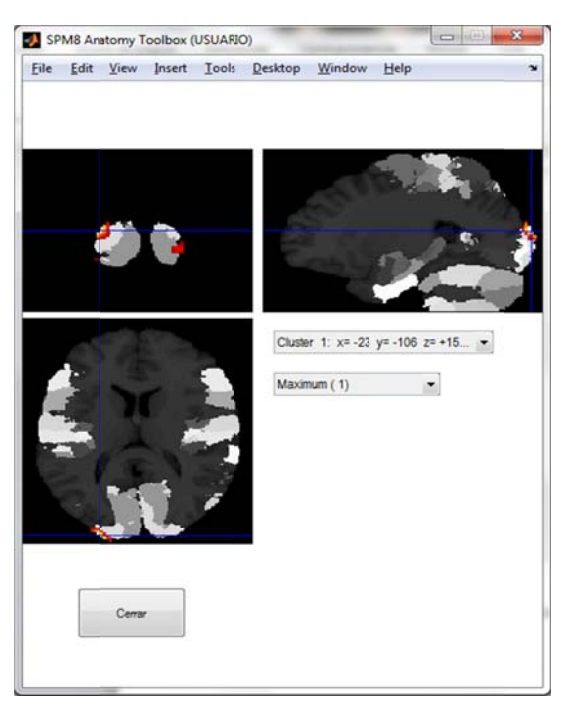

#### **Figur ra 13** Mapa de análi e máxima prob isis de atenció babilidad para ón a el

| <b>ETIQUETA</b>                                   | <b>DIST mm</b>                       | X, Y, Z mmm      |
|---------------------------------------------------|--------------------------------------|------------------|
| Cuneus L<br>Occipital_Sup_L<br>Occipital_Mid_L    | 16.6132<br>6<br>2.82843              | $-26 - 102$ 12   |
| Precuneus_L<br>Occipital_Sup_L<br>Cuneus L        | 10.198<br>2.82843<br>$\mathbf{0}$    | $-8 - 90$ 38     |
| Calcarine_R<br>Occipital_Mid_R<br>Occipital Inf R | 4.47214<br>3.4641<br>$\overline{2}$  | $26 - 104 - 4$   |
| Occipital_Mid_L<br>Lingual L<br>Occipital Inf L   | 6.32456<br>$\mathbf{A}$<br>2.82843   | $-28 - 100 - 14$ |
| Cuneus_R<br>Calcarine_R<br>Occipital Sup R        | 4.47214<br>2.82843<br>$\overline{2}$ | 16-106 4         |

Figura 14 Etiquetado del máximo local para el análisis d de atención

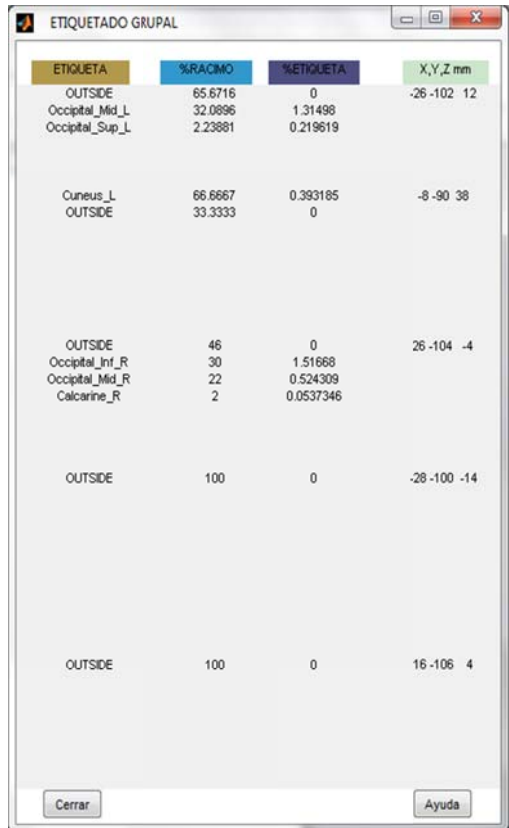

# **Figura 15** Etiquetado g rupal para el análisis de aten ción

| <b>OUTSDE</b><br>66,7961<br>Ū.<br>4.6789<br>Occipital Mid L<br>29.7087<br>Occipital Sup L<br>3.49515<br>1.31772<br>$-8 - 90$ 38<br>13.1717<br>Cuneus_L<br>39,0291<br>OUTSIDE<br>37,6699<br>$\mathbf{0}$<br>8.78477<br>23,301<br>Occipital Sup_L<br>OUTSDE<br>63.1068<br>$\mathbf{0}$<br>Occipital Inf R<br>15.534<br>8.08898<br>Calcarine_R<br>3.43901<br>12.4272<br>Occipital Mid R<br>1.09628<br>4.46602<br>Lingual R<br>3.30097<br>0.73913<br>Occipital Sup R<br>1.16505<br>0.424628<br><b>OUTSDE</b><br>71.2621<br>$\Omega$<br>Occipital Inf L<br>14.3689<br>7.86397<br>Lingual L<br>11.8447<br>2.91169<br>Occipital Mid L<br>2,3301<br>0.366972<br>Fusiform L<br>0.194175<br>0.04329<br><b>OUTSDE</b><br>16-106 4<br>73,2039<br>$\mathbf{0}$<br>Calcarine R<br>14.1748<br>3.92262 | <b>ETIQUETA</b> | %RACIMO | <b>SETIOLIETA</b> | X,Y,Z mm         |
|----------------------------------------------------------------------------------------------------|-----------------|---------|-------------------|------------------|
|                                                                                                    |                 |         |                   | $-26 - 102$ 12   |
|                                                                                                    |                 |         |                   |                  |
|                                                                                                    |                 |         |                   |                  |
|                                                                                                    |                 |         |                   |                  |
|                                                                                                    |                 |         |                   |                  |
|                                                                                                    |                 |         |                   |                  |
|                                                                                                    |                 |         |                   | $26 - 104 - 4$   |
|                                                                                                    |                 |         |                   |                  |
|                                                                                                    |                 |         |                   |                  |
|                                                                                                    |                 |         |                   |                  |
|                                                                                                    |                 |         |                   |                  |
|                                                                                                    |                 |         |                   |                  |
|                                                                                                    |                 |         |                   | $-28 - 100 - 14$ |
|                                                                                                    |                 |         |                   |                  |
|                                                                                                    |                 |         |                   |                  |
|                                                                                                    |                 |         |                   |                  |
|                                                                                                    |                 |         |                   |                  |
|                                                                                                    |                 |         |                   |                  |
|                                                                                                    | Cuneus R        | 7.37864 | 2.66854           |                  |
| Occipital Sup R<br>1,91083<br>5.24272                                                                                                    |                 |         |                   |                  |
|                                                                                                    |                 |         |                   |                  |

Figura 16 Etiquetado local ampliado de máximos para el an nálisis atenció ón

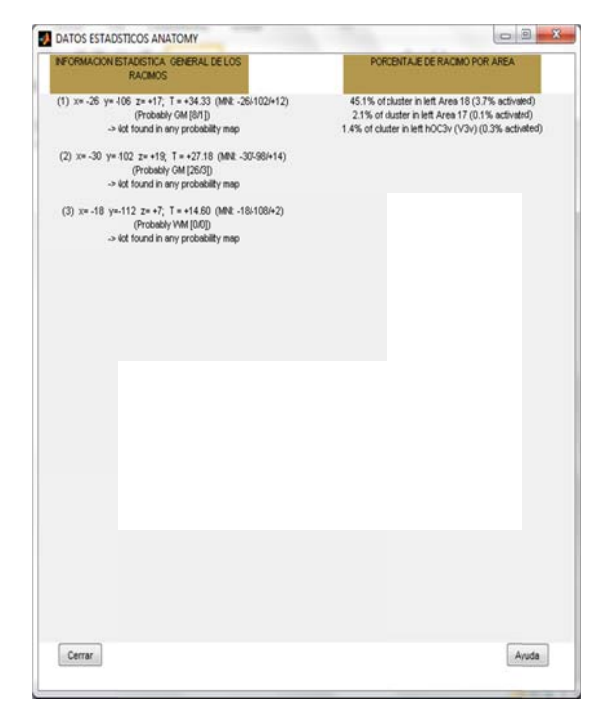

Figura 17 Localización de los máximos locales para el análisis de atención

# **V. CONCLU USIONES**

Durante el presente proyecto hemos llegado a las conclusiones que se listan a continuación:

herramienta informática cuya finalidad es el diseño y resonancia magnética (RM). <sup>A</sup> SPM (Statistical Parametric Mapping) es una análisis de estudios estadísticos para la determinación de efectos de interés p presentes en imágenes d de

neuronal en cerebros humanos sanos/enfermos, de <sup>A</sup> La técnica de imagen por resonancia magnética funcional (fM MRI) presenta un enfoque p oderoso para la localización de las áreas donde se detecta actividad manera no invasiva.

última década; siendo sus áreas de aplicación más prometedoras la neurología (permite detectar tumores, A Debido a su no invasividad, fMRI se ha colocado como la técnica de mapeo cerebral más usada en la traumas o lesiones a nivel cerebral) y la psicología (permite dar un diagnóstico mental del paciente).

neuronal supera en mucho a las interfaces de A Anatomy proporciona una serie de medidas (coordenadas principalmente) que definen el grado de correspondencia entre las áreas citoarquitectónicas y los máximos locales. Sin embargo, su destacada interfaz de visualización de las zonas de activación visualización de otras herramientas (incluida AAL).

realiza desde tres puntos de vista: (1) etiquetado por un racimo activado. Por consiguiente, AAL provee A AAL realiza una parcelación de la corteza cerebral para luego llevar a cabo el etiquetado anatómico automático. El etiquetado anatómico lo mediante un conjunto de coordenadas, (2) porcentaje de los vóxeles que pertenecen a cada volumen de interés (AVOI) intersecados por una esfera que se centra en un conjunto de coordenadas y (3) porcentaje de vóxeles que pertenecen a cada AVOI intersecados al usuario con datos cualitativos muy precisos, superando de manera considerable a otras herramientas que realizan el mismo análisis.

para MATLAB que se basa en imágenes de resonancia humano para detectar las zonas en donde se detecta <sup>A</sup> Hemos desarrollado una herramienta (toolbox) magnética funcional. Esta herramienta realiza el análisis de imágenes de la corteza cerebral del ser activación cerebral. A esta herramienta la conocemos como Distribución Estadística Paramétrica (DEP).

### **VI. REFERE ENCIAS**

[1] Scott A, Huettel, Allen W. Song and Gregory McCarthy, FUNCTIONAL Magnetic Resonance Imaging, Second edition, 2009.

[2] Joakim Rydell, Advanced MRI Data Processing, Linkoping S Studies in S Science and Technology , Dissertations, No. 1140, 2007.

[3] Amaro, Edson, and Gareth J Barker. "Study Design in fMRI: Basic Principles." Brain and Cognition 60, no. 3 (2006): 220–232.

[4] Jezzard, Peter, Paul M. Matthews, and Stephen M. Smith, eds. Functional MRI: An Introduction to Methods. 1st ed. Oxford University Press, USA, 2003.

[5] Matthews, Paul M., Garry D. Honey, and Edward T. Bullmore. "Applications of fMRI in Translational Medicine and Clinical Practice." Nat Rev Neurosci 7, no. 9 (2006): 732–744.

[6] Robert L. Savoy," Functional Magnetic Resonance Imaging (fMRI)", Encyclopedia of the Brain,

[7] Columbia University Medical Center, Program for Imaging and Cognitive Sciences (PICS), "The Future Role of functional MRI in Medical Applications", Febrero 2012. Disponible en la Web: http://www.fmri.org/fmri.htm

[8] Eickhoff S, Stephan KE, Mohlberg H, Grefkes C, Fink GR, Amunts K, Zilles K:

A new SPM toolbox for combining probabilistic cytoarchitectonic maps and functional imaging data. NeuroImage 25(4), 1325-1335, 2005

[9] Eickhoff, S.B.; Heim, S.; Zilles, K.; Amunts, K.: Testing anatomically specified hypotheses in functional imaging using cytoarchitectonic maps. NeuroImage 32(2), 570-582, 2006

[10] Eickhoff SB, Paus T, Caspers S, Grosbras MH, Evans A, Zilles K, Amunts K Assignment of functional activations to probabilistic cytoarchitectonic areas revisited.NeuroImage 36(3), 511-521, 2007.

[11] N. Tzourio-Mazoyer, B. Landeau, D. Papathanassiou, F. Crivello, O. Etard, N. Delcroix, B. Mazoyer, and M. Joliot. Automated Anatomical Labeling of Activations in SPM Using a Macroscopic Anatomical Parcellation of the MNI MRI Single-Subject Brain. NeuroImage 2002. 15 :273-289

[12] Thermenos, Heidi W, Larry J Seidman, Hans Breiter, Jill M Goldstein, Julie M Goodman, Russell Poldrack, Stephen V Faraone, and Ming T Tsuang. "Functional Magnetic Resonance Imaging During Auditory Verbal Working Memory in Nonpsychotic Relatives of Persons with Schizophrenia: a Pilot Study." Biological Psychiatry 55, no. 5 (March 2004): 490–500.

[13] Poldrack, Russell A., Jeanette A. Mumford, and Thomas E. Nichols. Handbook of Functional MRI Data Analysis. 1st ed. Cambridge University Press, 2011.

[14] ERICK SELL, "RESONANCIA MAGNETICA FUNCIONAL", Disponible en la web: www.medicinabuenosaires.com", n.d. http://www.findthatfile.com/search-6006945 hPDF/download-documents-v67-6-1-p661-664- .pdf.htm.

[15] SPM. Statistical Parametric Mapping. The Wellcome Department of Cognitive Neurology. University College London. Software gratuito disponible en: http://www.fil.ion.ucl.ac.uk/spm

[16] J.D. Gispert, S. Reig, J. Pascau, V. Molina, A. Santo, M. Desco, Técnicas de cuantificación de imágenes PET (Tomografía por Emisión de Positrones): Aplicación al estudio de la esquizofrenia, Unidad de Medicina y Cirugía Experimental. Hospital General Universitario "Gregorio Marañón".

[17] K.J. Friston, C. D. Frith, P. F. Liddle, R. S. J. Frackowiak. "Plastic transformation of PET images". J. Comput. Assist. Tomogr. 1991; 15: 634-639

[18] K.J. Friston, J. Ashburner, J. B. Poline, C. D. Frith, J. D. Heather, R. S. J. Frackowiak "Spatial registration and normalization of images". Hum. Brain Mapping. 1995; 2:165-189

[19] J. Talairach, P. Tournoux. "A Co-planar Stereotatic Atlas of the Human Brain". Thieme, 1988.

[20] Lyons, Richard G. Understanding Digital Signal Processing. 3rd ed. Prentice Hall, 2010.

[28] K.J. Friston, K.J. Worsley, R.S.J. Frackowiak, J.C. Mazziotta, and A.C. Evans. "Assessing the significance of activations using their spatial extent". Hum. Brain. Mapping 1, 1994, pp. 214-220.

[29] Cabrera, Over, Dora M Berman, Norma S Kenyon, Camillo Ricordi, Per-Olof Berggren, and Alejandro Caicedo. "The Unique Cytoarchitecture of Human Pancreatic Islets Has Implications for Islet Cell Function." Proceedings of the National Academy of Sciences of the United States of America 103, no. 7 (February 14, 2006): 2334–2339.

[30] Amunts, K., Zilles, K., 2001. Advances in cytoarchitectonic mapping of the human cerebral cortex. Neuroimaging Clin. N. Am. 11 (2), 151 – 169.

[31] Amunts, K., Schleicher, A., Burgel, U., Mohlberg, H., Uylings, H.B., Zilles, K., 1999. Broca's region revisited: cytoarchitecture and intersubject variability. J. Comp. Neurol. 412, 319 – 341

[32] Geyer, S., Schleicher, A., Zilles, K., 1999. Areas 3a, 3b, and 1 of human primary somatosensory cortex: 1. Microstructural organization and interindividual variability. NeuroImage 10, 63 – 83.

[33] Geyer, S., Matelli, M., Luppino, G., Zilles, K., 2000a. Functional neuroanatomy of the primate isocortical motor system. Anat. Embryol. (Berl) 202, 443 – 474.

[34] Geyer, S., Schormann, T., Mohlberg, H., Zilles, K., 2000b. Areas 3a, 3b, and 1 of human primary somatosensory cortex. Part 2. Spatial normalization to standard anatomical space. NeuroImage 11, 684 – 696.

[35] Morosan, P., Rademacher, J., Schleicher, A., Amunts, K., Schormann, T., Zilles, K., 2001. Human primary auditory cortex: cytoarchitectonic subdivisions and mapping into a spatial reference system. NeuroImage 13, 684 – 701.